# **Core Course CC-208 Database Management System - II**

#### **Course Introduction:**

The aim of the course is to make student how to use these concepts in database applications.

#### **Objectives:**

.

Students would be able to:

- 1.) Decide where and how to store and retrieve the information effectively using advanced concept of database
- 2.) Recognize the elements of Database for real life applications.
- 3.) Familiar with the advanced database concepts such as distributed database, business intelligence and data warehouse etc.

#### **No. of Credits:** 3 **Theory Sessions per week:** 4 **Teaching Hours:** 40 hours

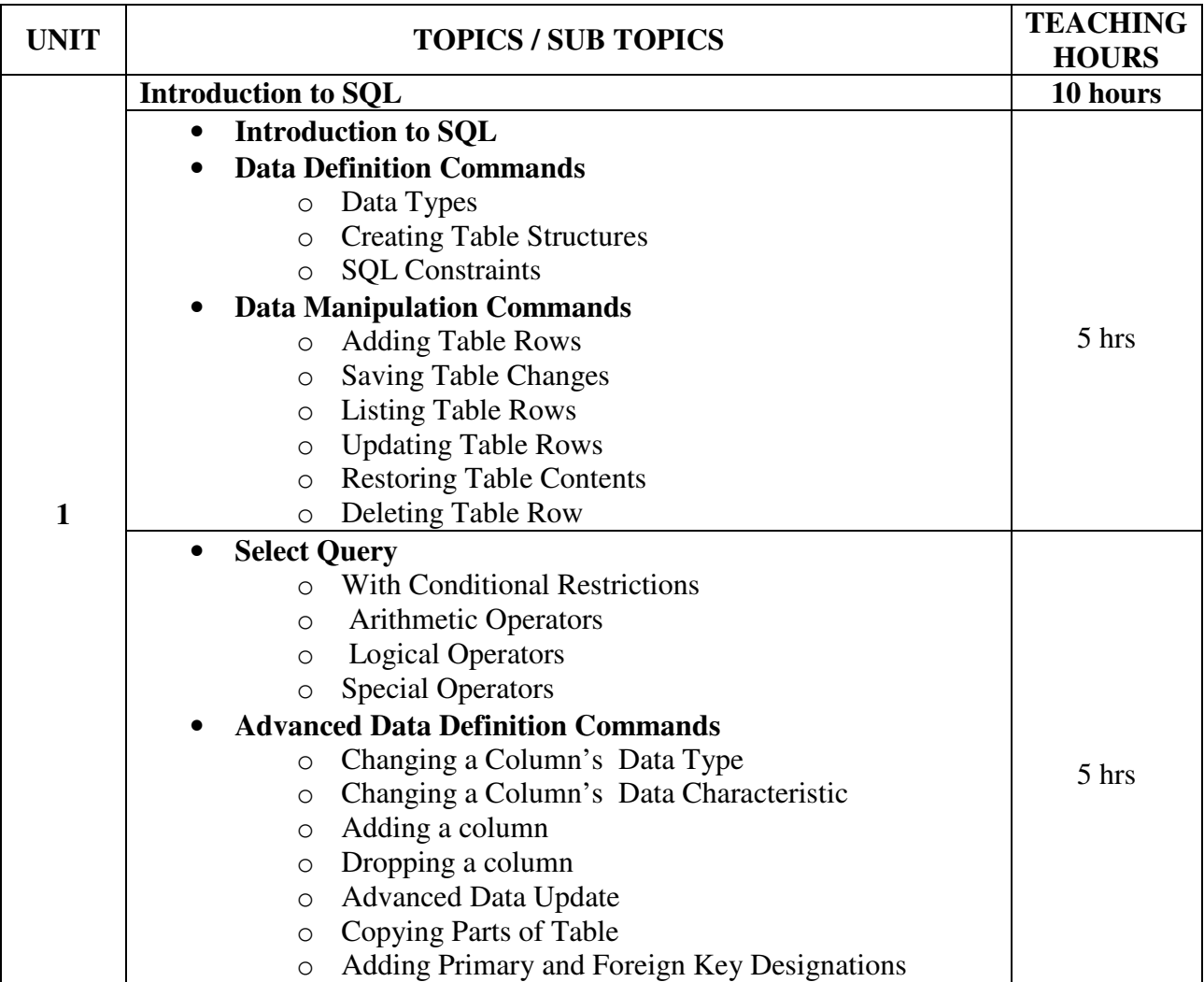

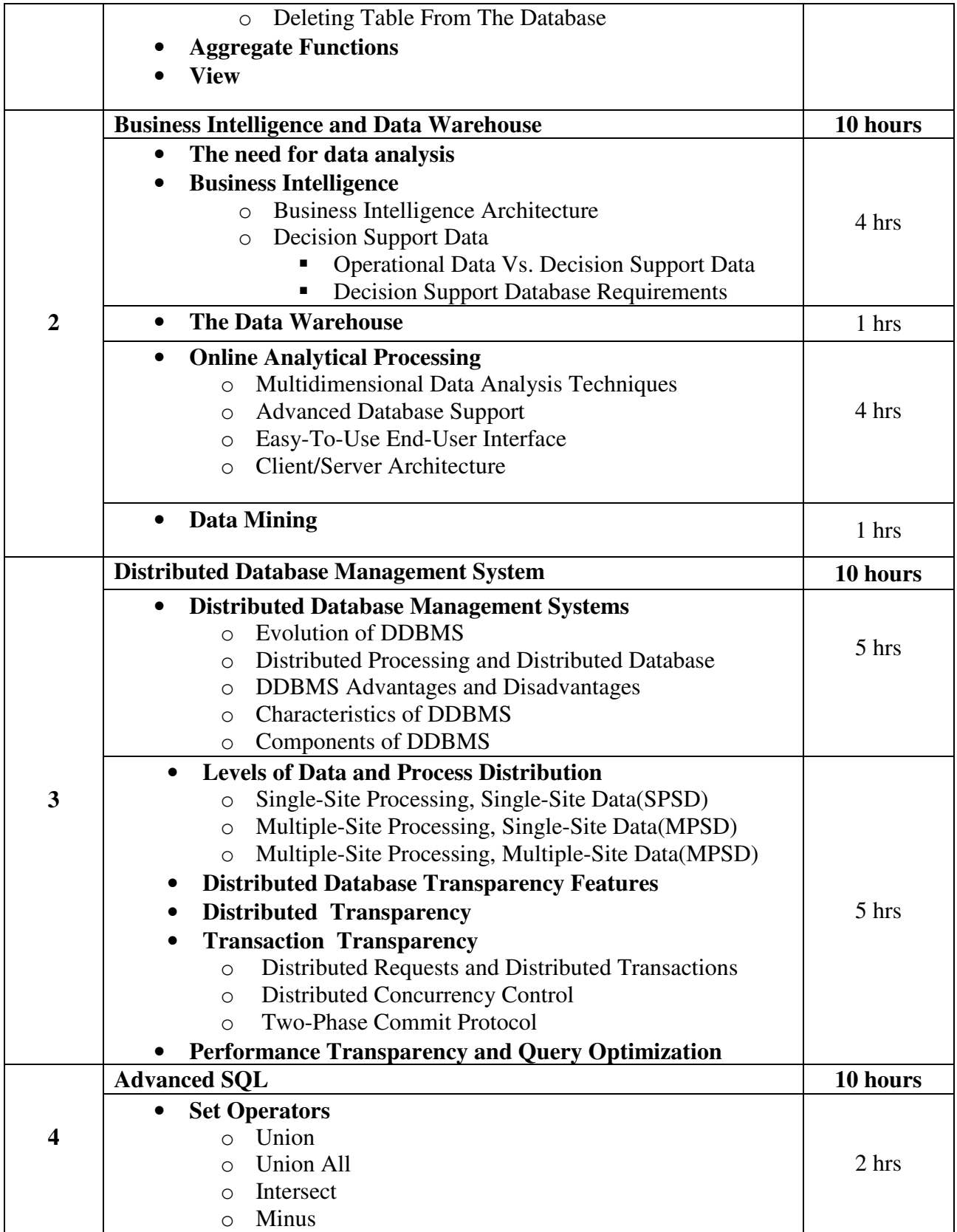

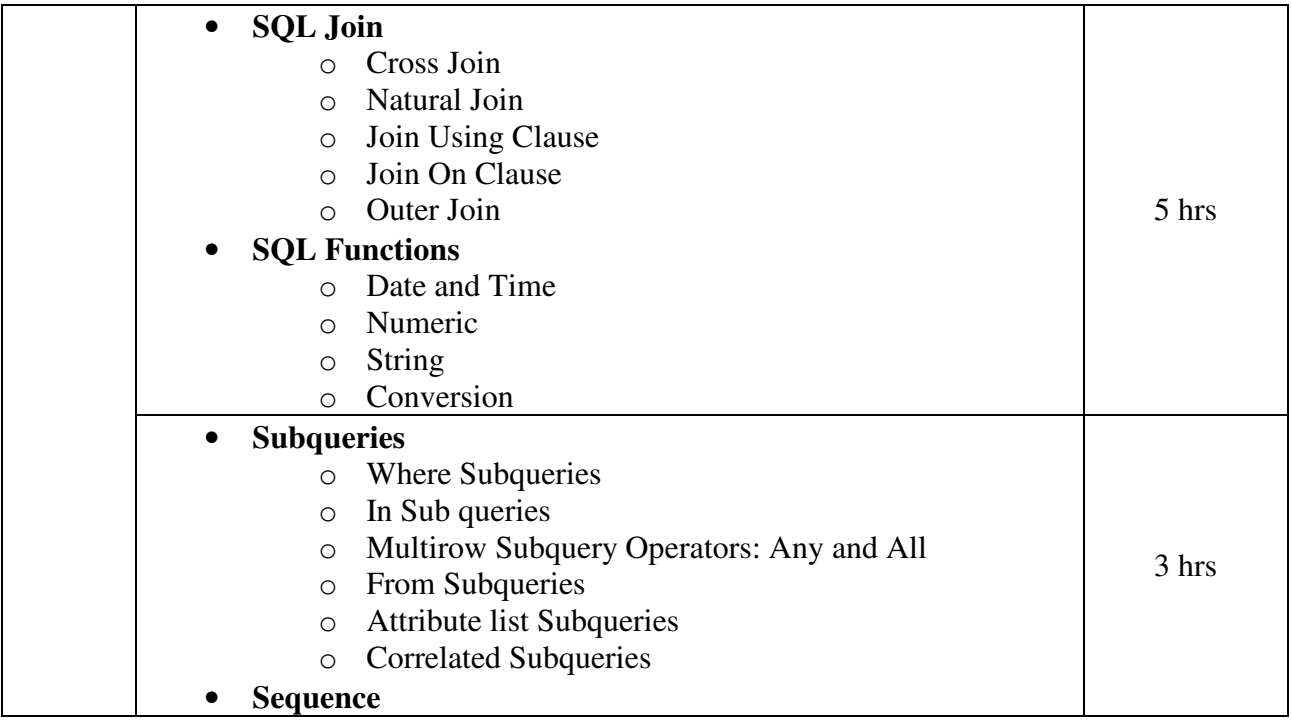

Database System Concepts (First Edition: 2008) Publisher: Cengage Learning By Peter Rob and Carlos Coronel

**Chapter-12** (12.1, 12.2, 12.3, 12.4, 12.5, 12.6, 12.7, 12.8, 12.9, and 12.10)), **Chapter-13** (13.1, 13.2, 13.3, 13.4,(13.4.1, 13.4.2), 13.5, 13.6(13.6.1, 13.6.2, 13.6.3, 13.6.4), 13.9) Excluding (13.5.1, 13.5.2, 13.6.5, 13.6.6, 13.6.7, 13.6.8,13.7, 13.8, 13.10) **Chapter-7** (7.1, 7.2 (7.2.4, 7.2.5, 7.2.6, 7.2.7) 7.3, 7.4, 7.5, 7.6.3) Excluding (7.1.1, 7.1.2, 7.2.3) **Chapter-8** (8.1, 8.2, 8.3, 8.4, 8.5)

# **Reference Books:**

- 1. Introduction to Database Management Systems (First Edition 2006) Publisher: Tata McGraw-Hill By ISRD Group
- 2. An Introduction to Database Systems (Eighth Edition 2006) Publisher : Pearson By C. J. Date, A. Kannan & S. Swamynathan
- 3. An Introduction to Database Systems Publisher: Pearson By ITL Education Solutions Limited.

# **Core Course CC-209 Visual and Windows programming**

### **Course Introduction:**

The course would make students acquainted with the VB .NET programming language. The Course allows students to learn how to deal with a visual interface while acquiring important programming skills such as creating projects with decisions, loops and arrays.

# **Objectives:**

The students would be able to:

- 1.) Learn the fundamentals of the Microsoft Visual Basic .Net programming language.
- 2.) Become familiar with Visual Studio IDE.
- 3.) Be aware of the real functions of desktop application development.
- 4.) Deal with basic but important properties of the controls.

#### **No. of credits:** 3 **Theory sessions per week:** 4 **Teaching Hours:** 40

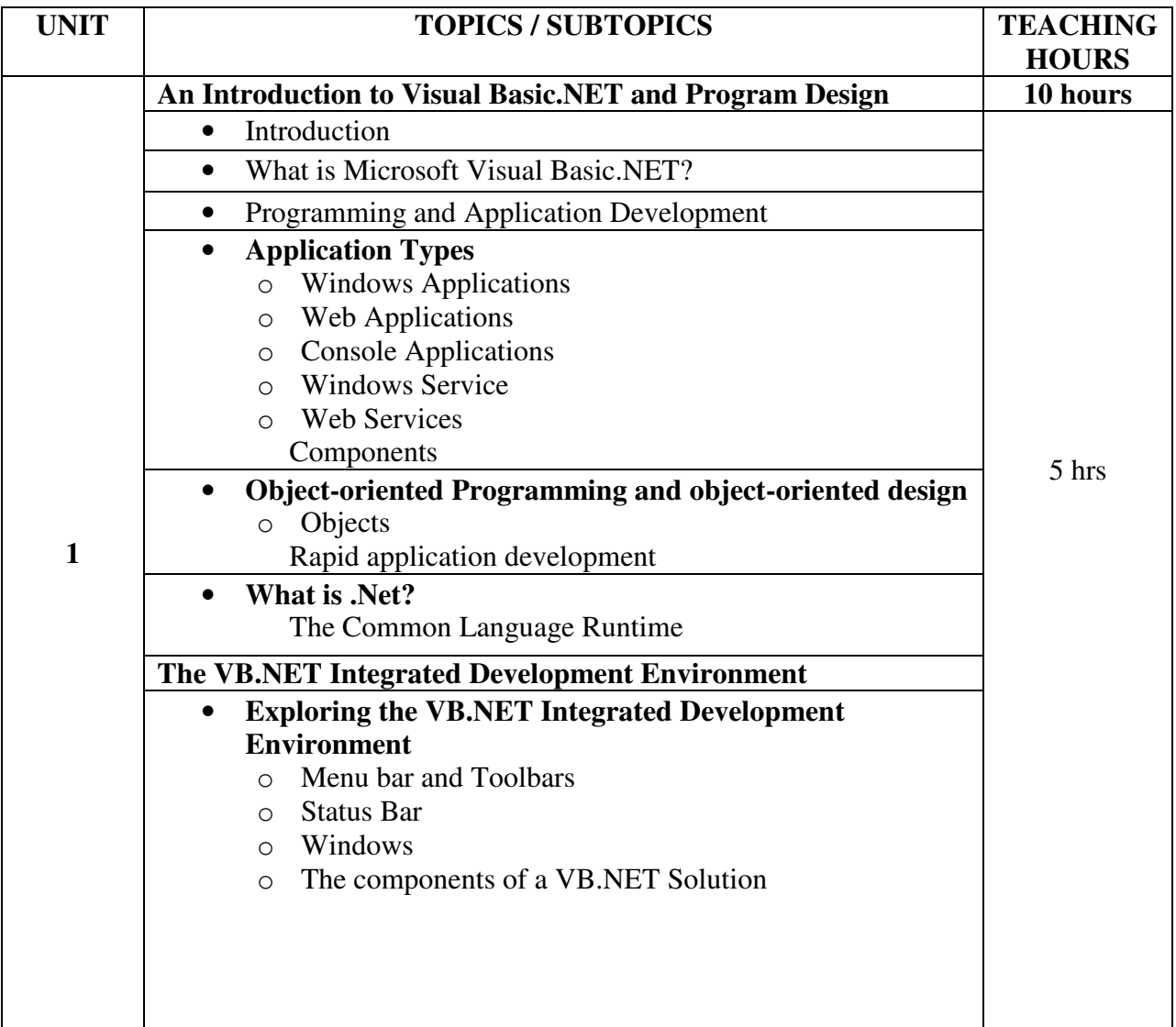

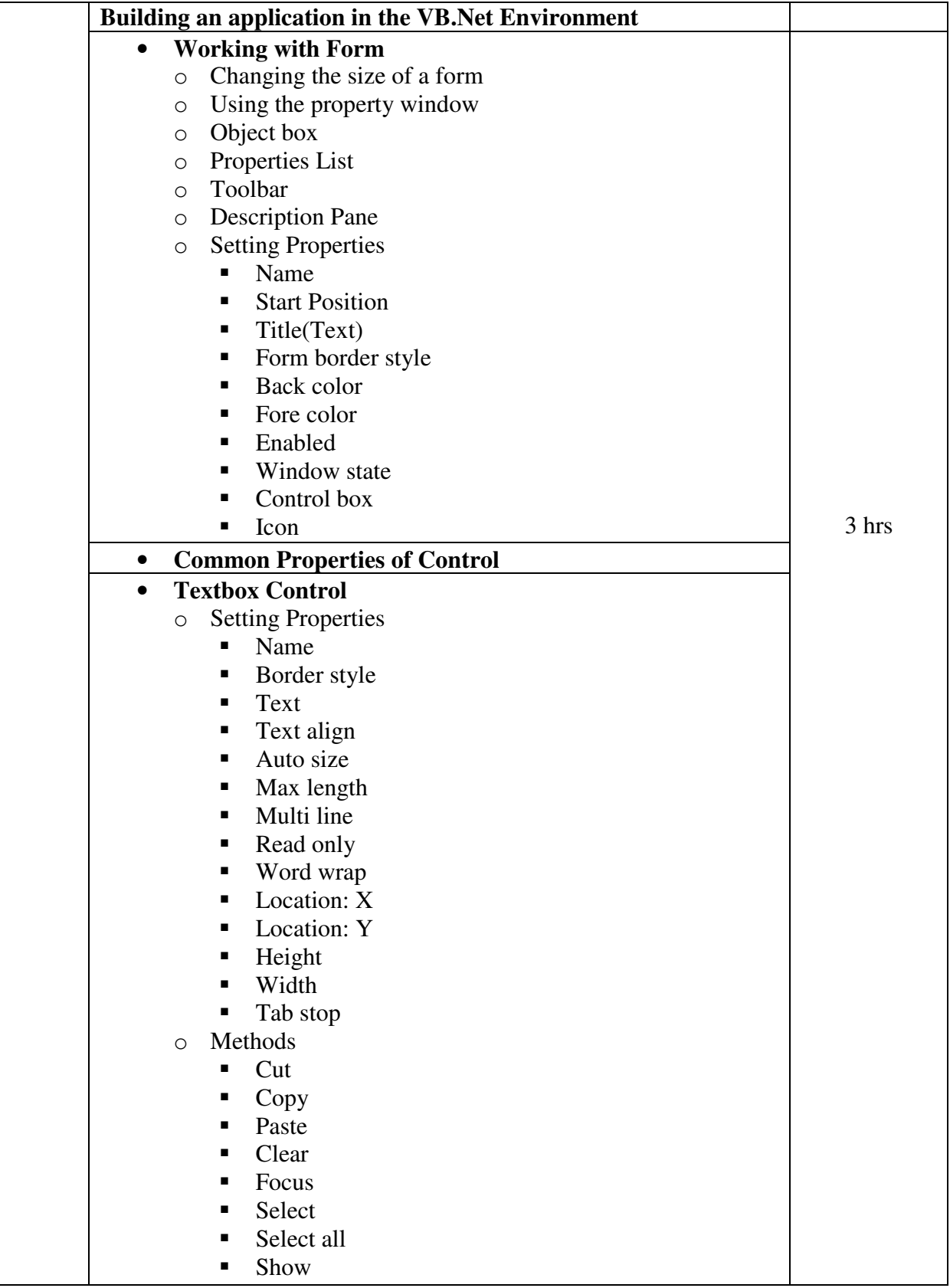

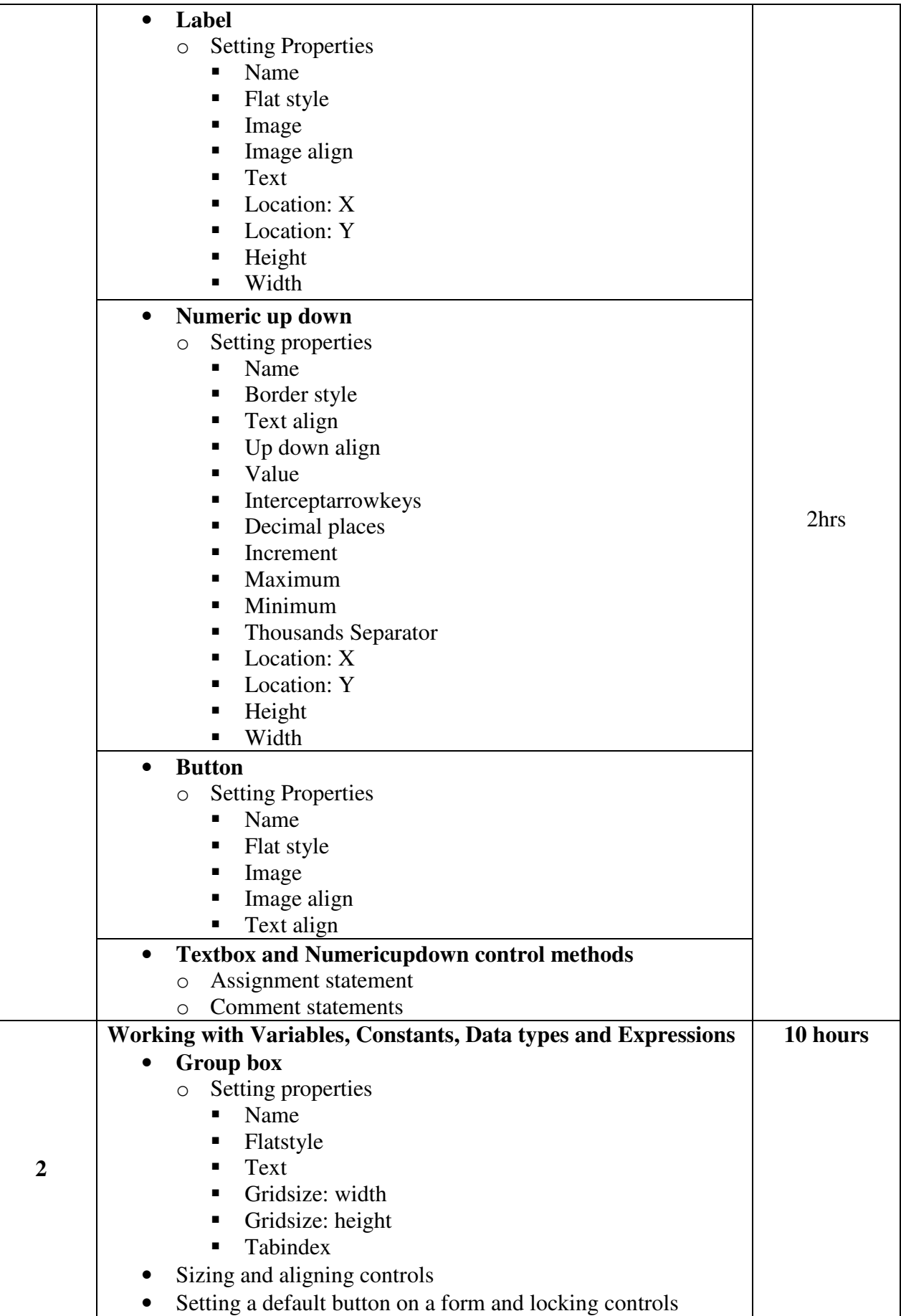

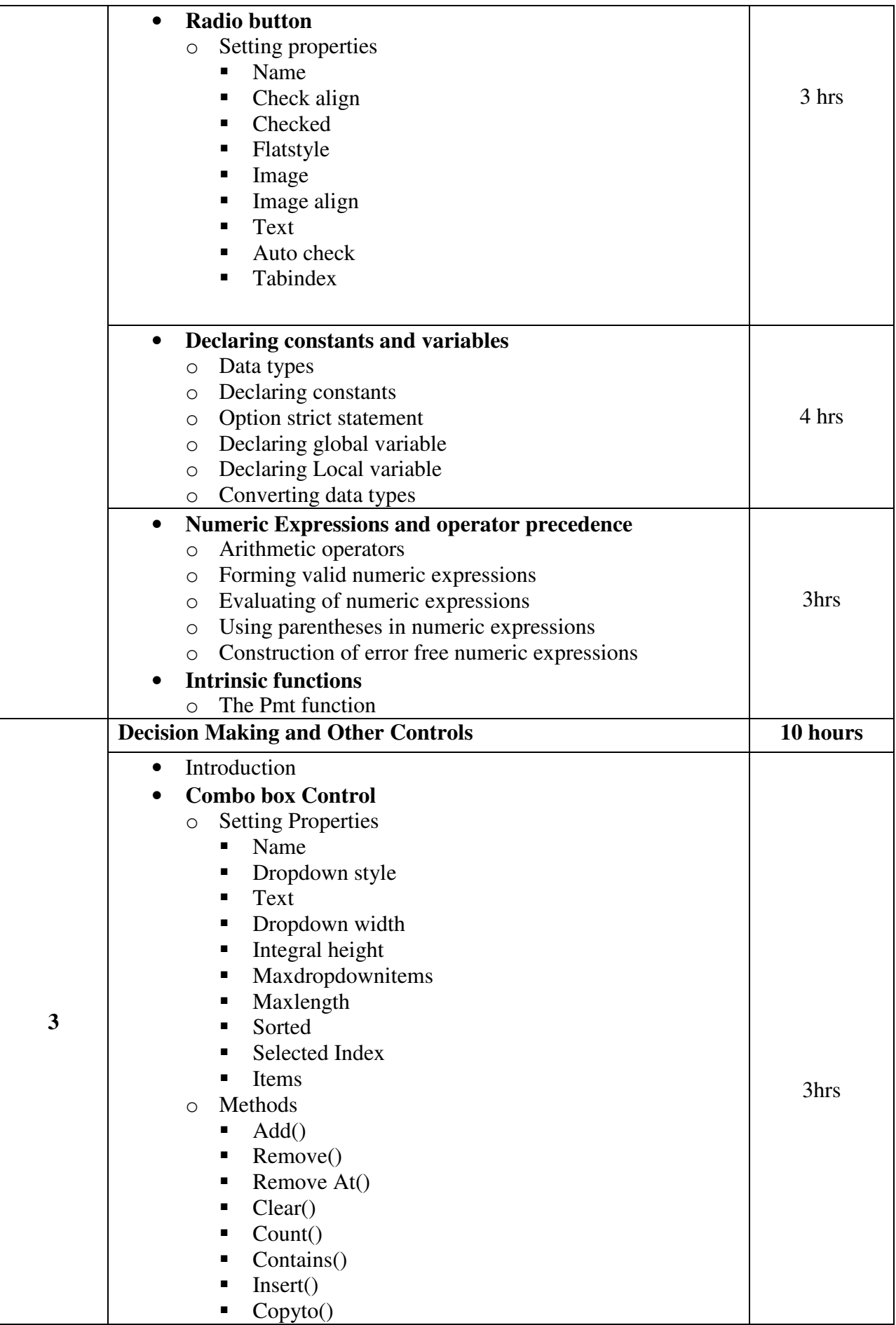

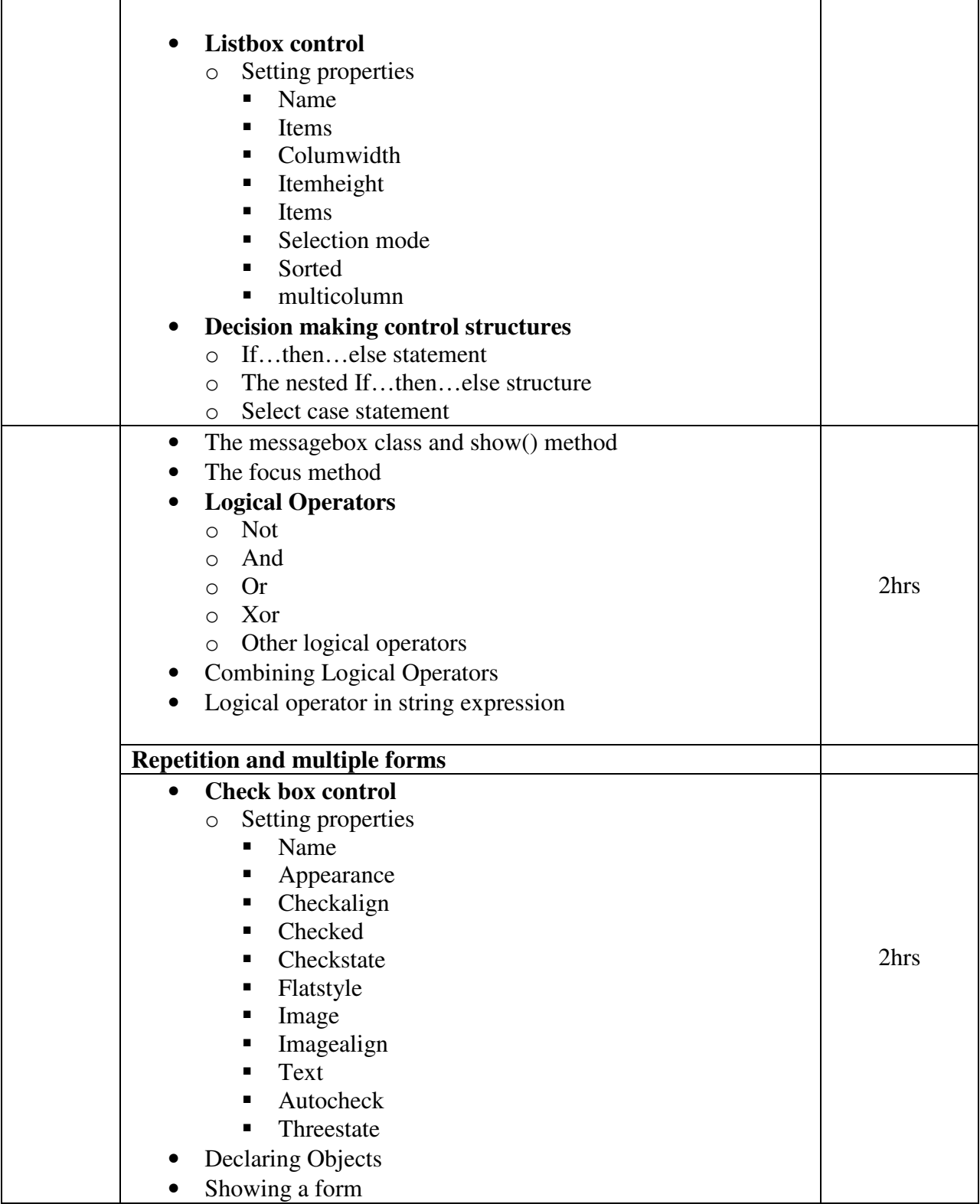

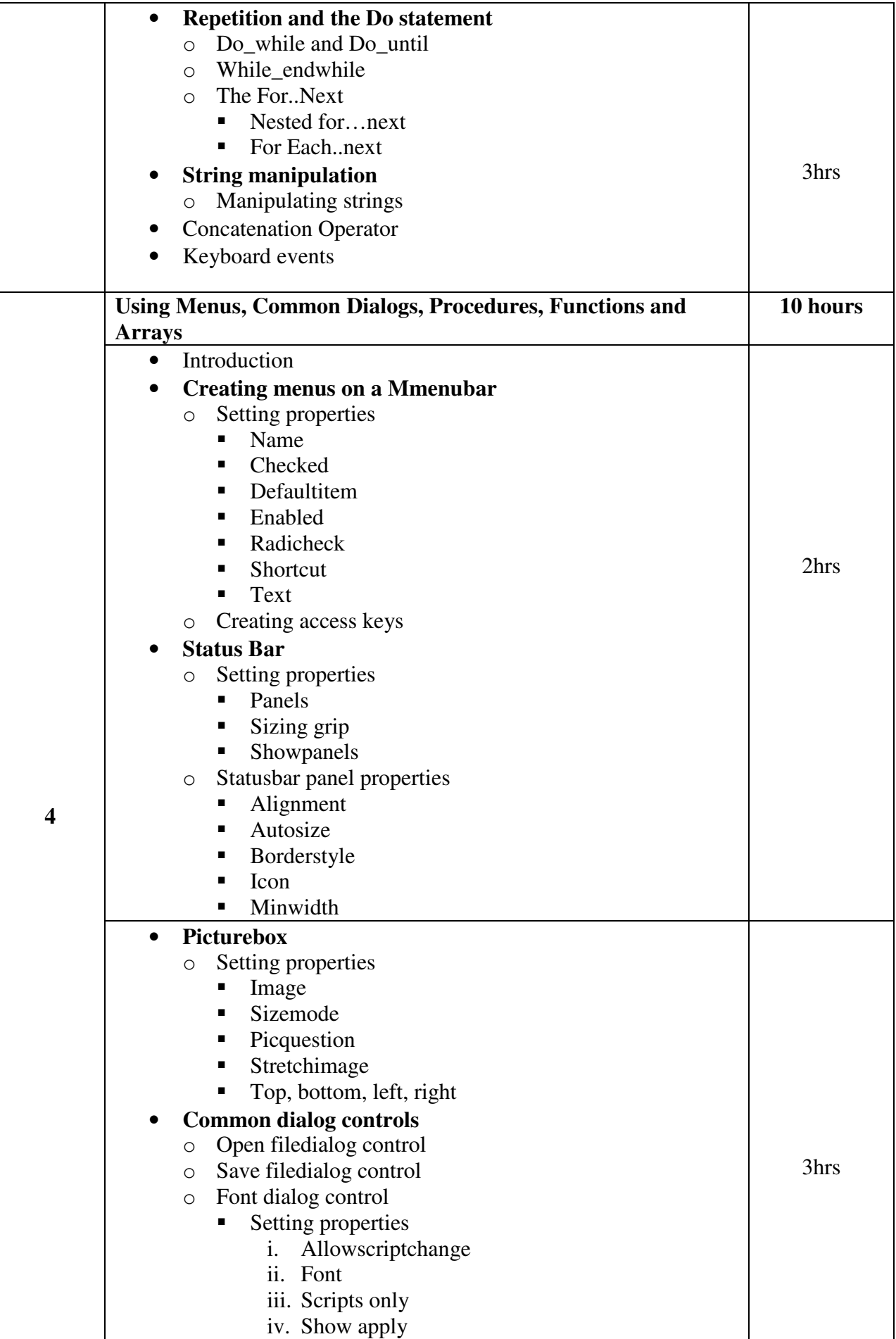

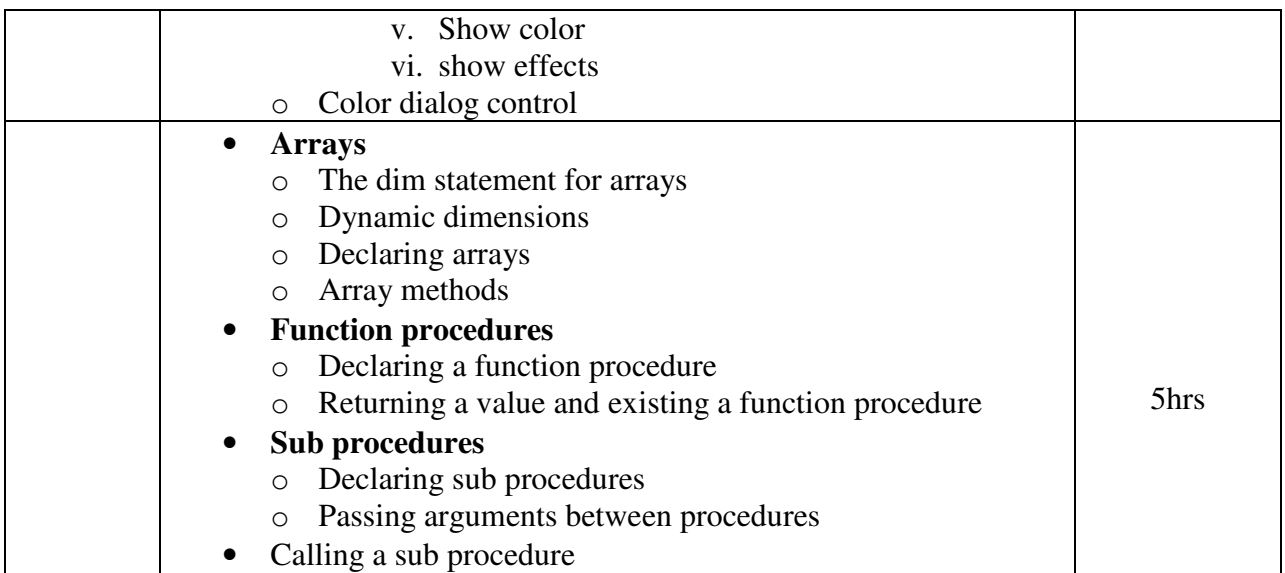

#### **Note:**

**These topics can be covered using any version of .NET framework and Visual Studio. Therefore, there will be NO restriction in using the version available with the institute.** 

#### **Textbook:**

Microsoft Visual Basic .NET Complete Concepts and Techniques Publication: Cengage By: Gary B. Shelly, Thomas J. Cashman and Jeffery J.Quasney

# **Reference Book:**

1. Programming in Visual Basic .NET Publication: TATA McGraw-HILL EDITION By: Julia Case Bradley and Anita C. Millspaugh

# **Core Course CC -210 Core Java**

#### **Course Introduction:**

Students will be provided with basic knowledge of Java programming language – Platform independent concept, object oriented concept, threading, package, interface and applets.

# **Objectives:**

Students would be able to:

- 1.) Create their own logic and implement using java language for problem solving.
- 2.) Understand how to use JAVA programming for real life applications.

# **No. of Credits:** 3 **Theory Sessions per week:** 4 **Teaching Hours:** 40

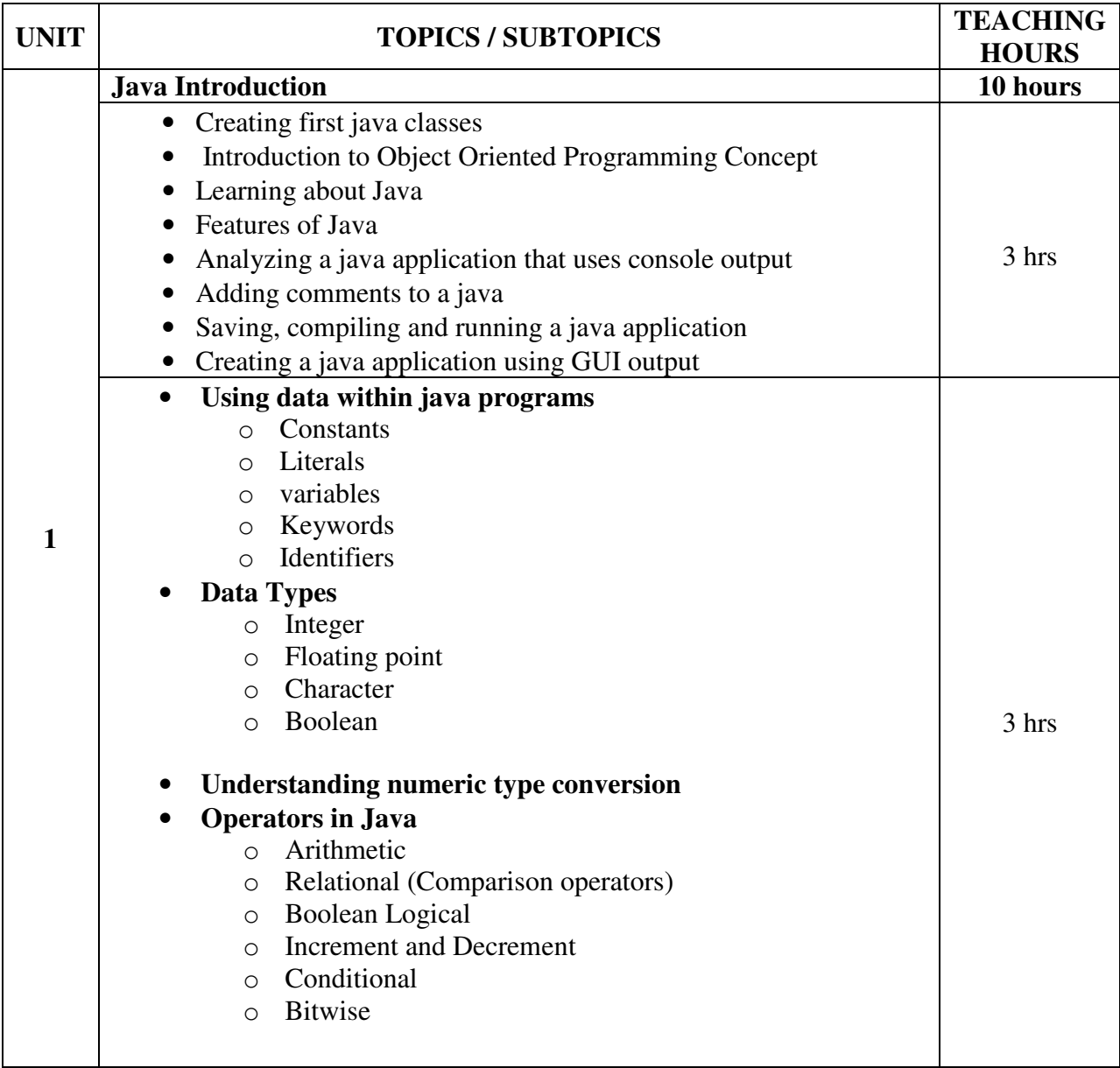

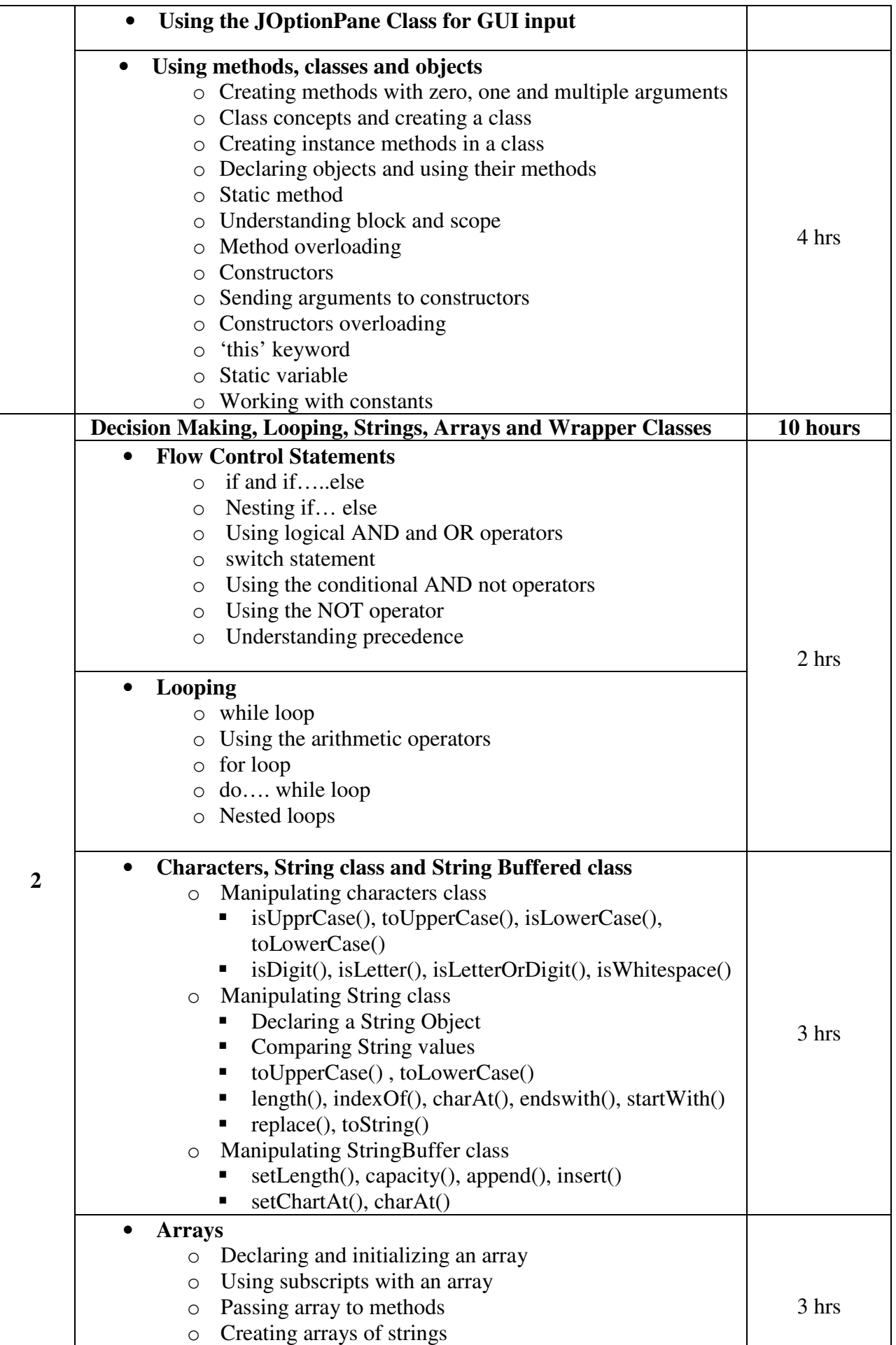

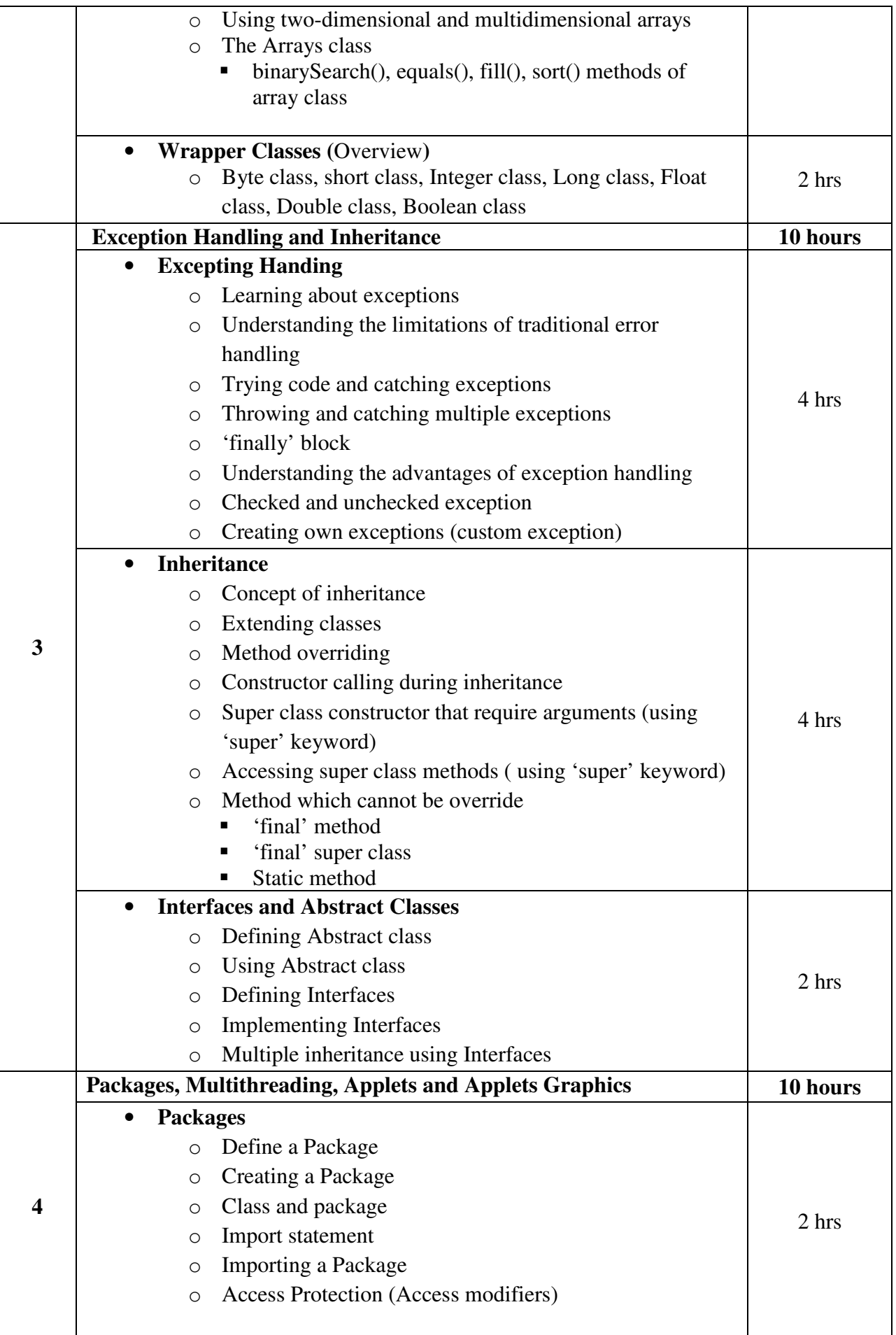

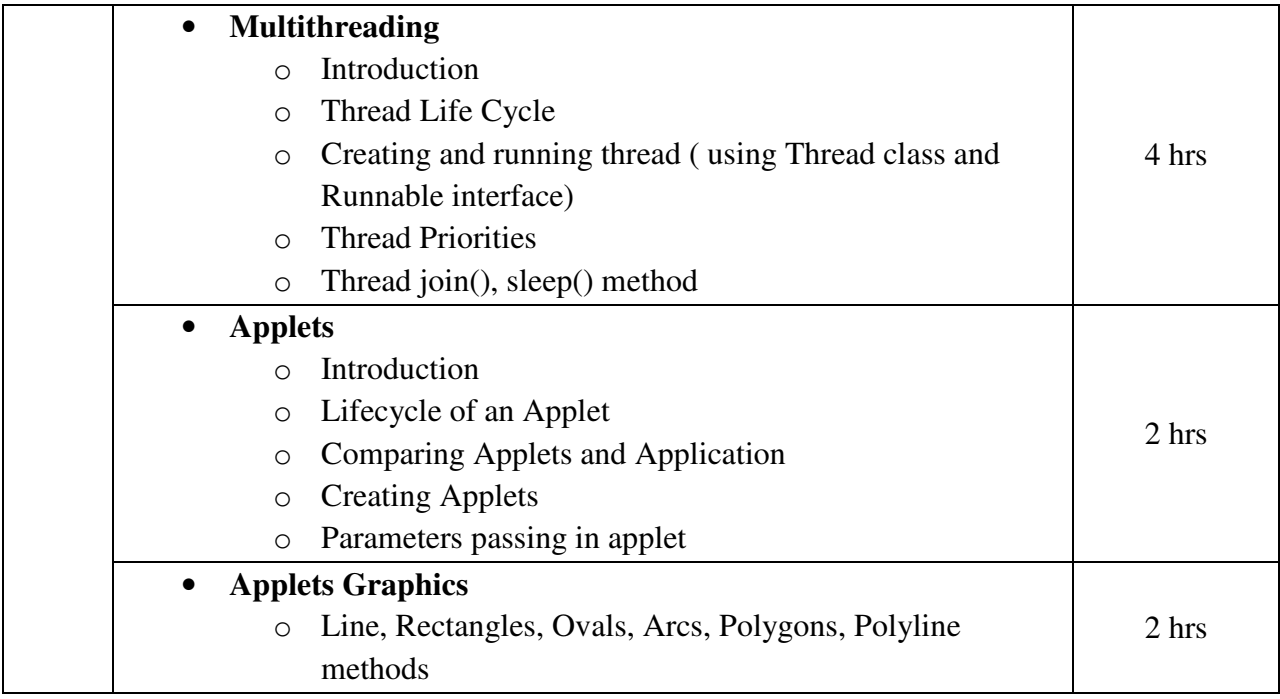

JAVA for Beginners Publication : Cengage Learning By: Joyce Farrell

# **Reference Book**:

- 1. Object Oriented Programming in java Publication : Dreamtech By Dr. G.T.Thampi
- 2. JAVA Programming Publication: Pearson By Hari Mohan Pandey

# **Core Course CC-211 Object Oriented Analysis and Design**

#### **Course Introduction:**

This course introduces students to the concepts of the Structured Approach and Object-Oriented Approach for System Development in MIS applications.

#### **Objectives:**

Students would be able

- 1.) To understand the concept, role and importance of Structured and Object-Oriented approach.
- 2.) To recognize the different phases of System Development Life Cycle for real-life applications.
- 3.) To identify the key points to take into account while using Structured and Object-Oriented approach for System Development.
- 4.) To comprehend the type of Structured and Object-Oriented model to apply according to the scenery of applications.
- 5.) To be aware of the real stages and phases for System Development.
- 6.) To be familiar with various diagrams to draw for System Development using UML.
- 7.) To implement their key knowledge in form of Case Study.

#### **No. of Credits:** 3 **Theory Sessions per week:** 4 **Teaching Hours:** 40 hours

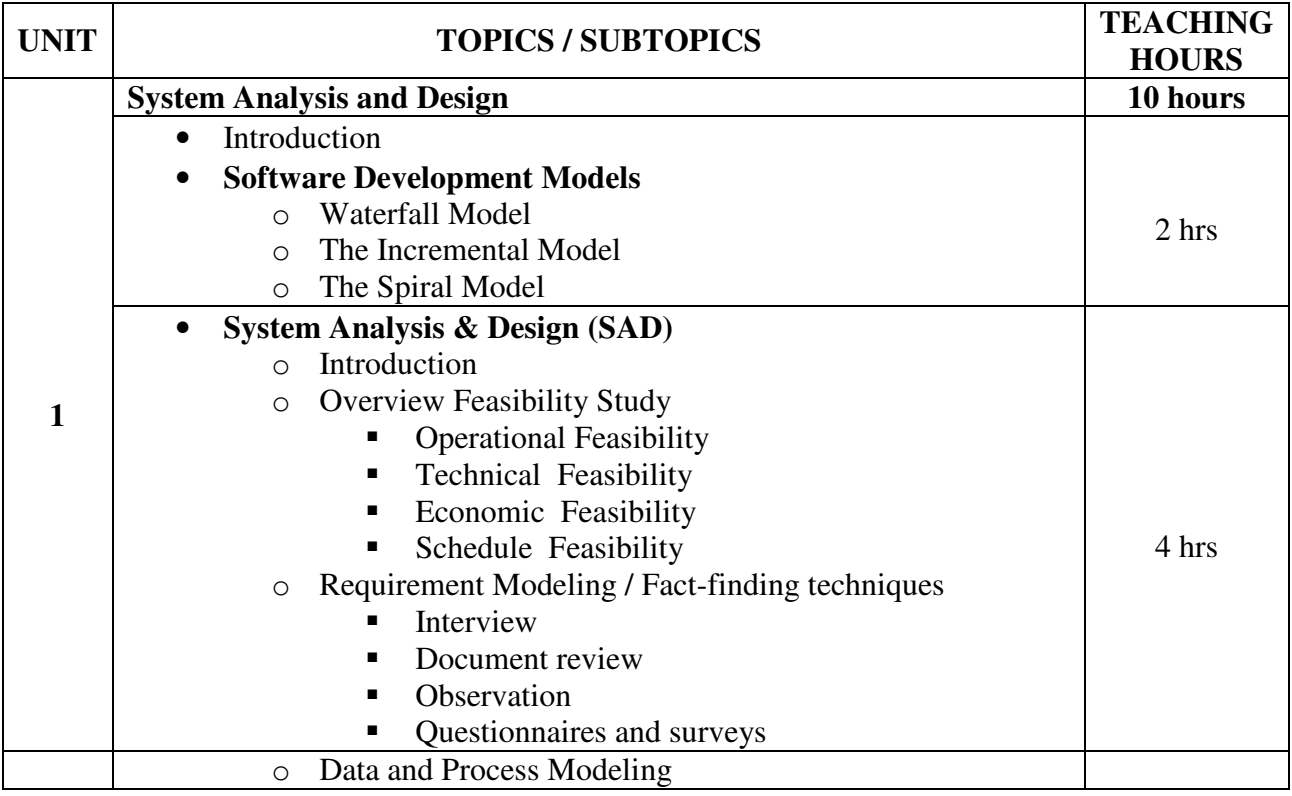

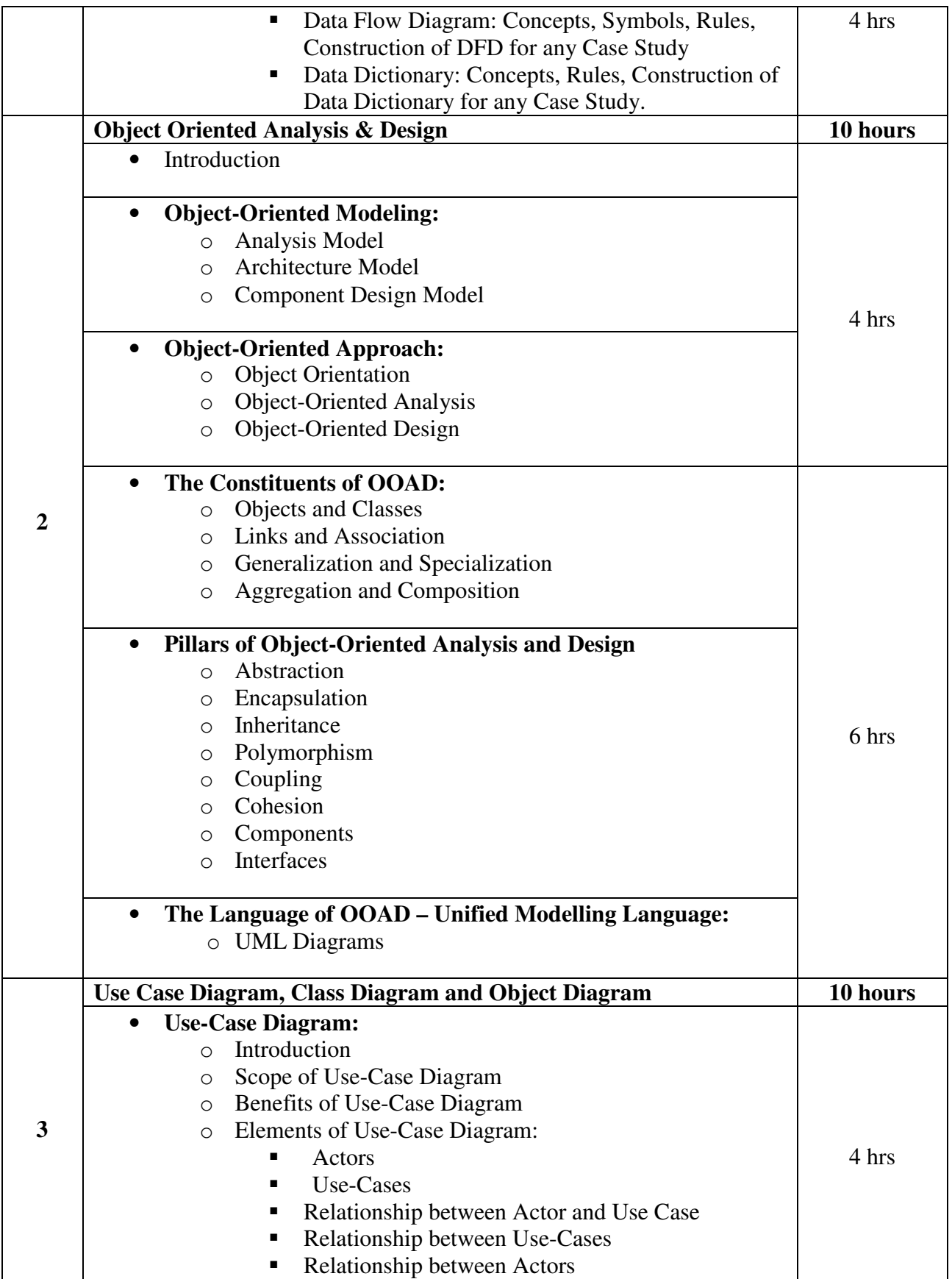

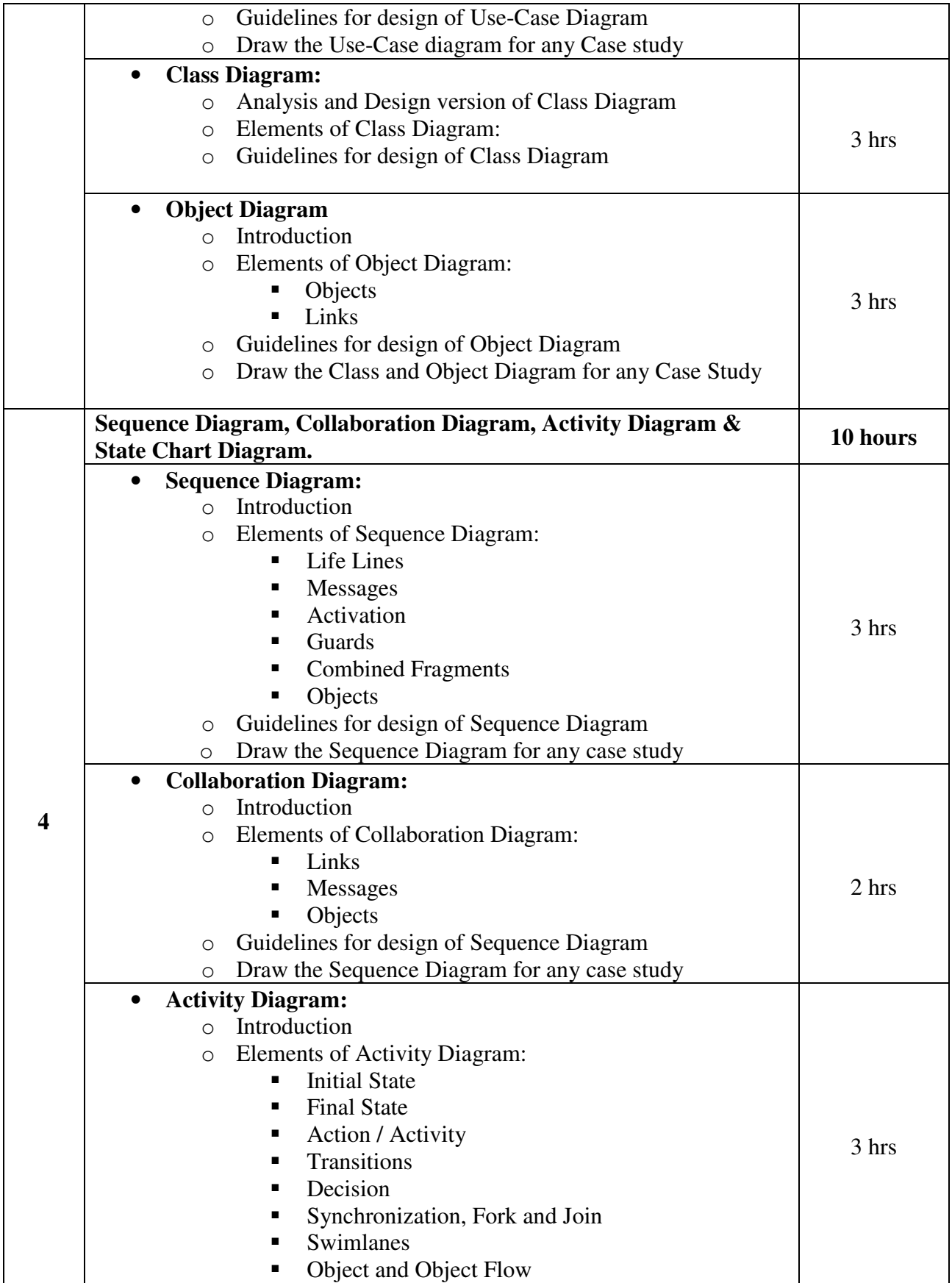

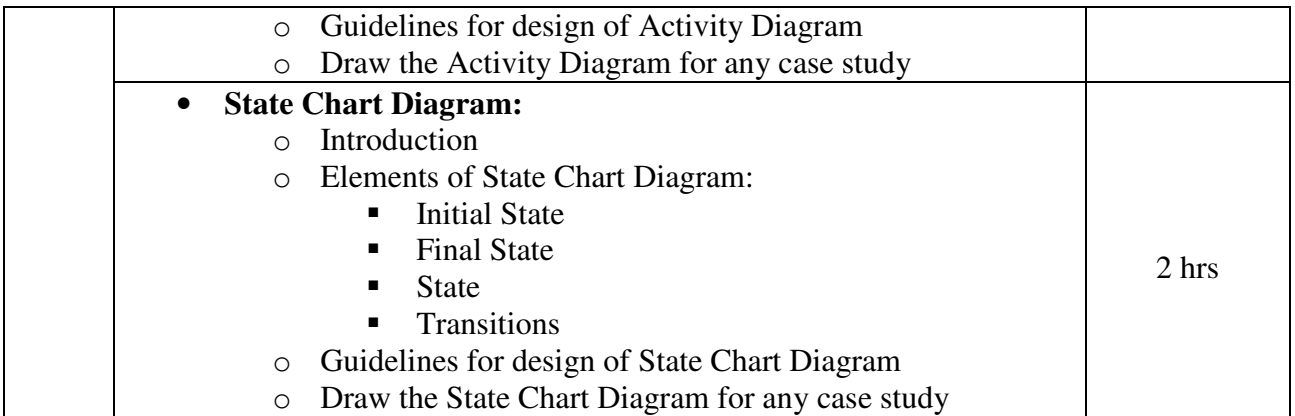

- 1. Magnifying Object-Oriented Analysis and Design Publisher: PHI Author: Arpita Gopal and Netra Patil
- 2. System Analysis and Design Methods Publisher: Cengage Learling By: Gary B. Shelly, Thomas J. Cashman, Harry J. Rosenblatt

# **Note: Only Unit-1 will be covered from Text Book-2.**

# **Reference Book**:

- 1. System Analysis and Design with UML version 2.0 an Object-Oriented Approach Publisher: Wiley By: Alan Dennis, Barbara Haley Wixom, David Tegarden
- 2. Object-Oriented Analysis & Design with Unified Process Publisher: Cengage Learning By: Satzinger, Jackson, Burd

# **Core Course CC-212 \*CC-208 Practical**

#### **Course Introduction:**

This course aims at developing the techniques and skills of database designing as well as querying which can be applied in the several applications.

# **Objectives:**

Students would be able to:

- 1.) Get familiar with the fourth generation language named structure query language which can be used to solve ad hoc queries.
- 2.) Experience to design database table and establish relationship between them.

#### **No. of Credits:** 3 **Practical Sessions per week:** 3 **Teaching Hours:** 40 hours

The students are expected to write programs in SQL using ORACLE software unit wise as given below. The list in each unit is indicative only and may or may not be asked in the examination. The programs given below are only sample examples for practice in lab.

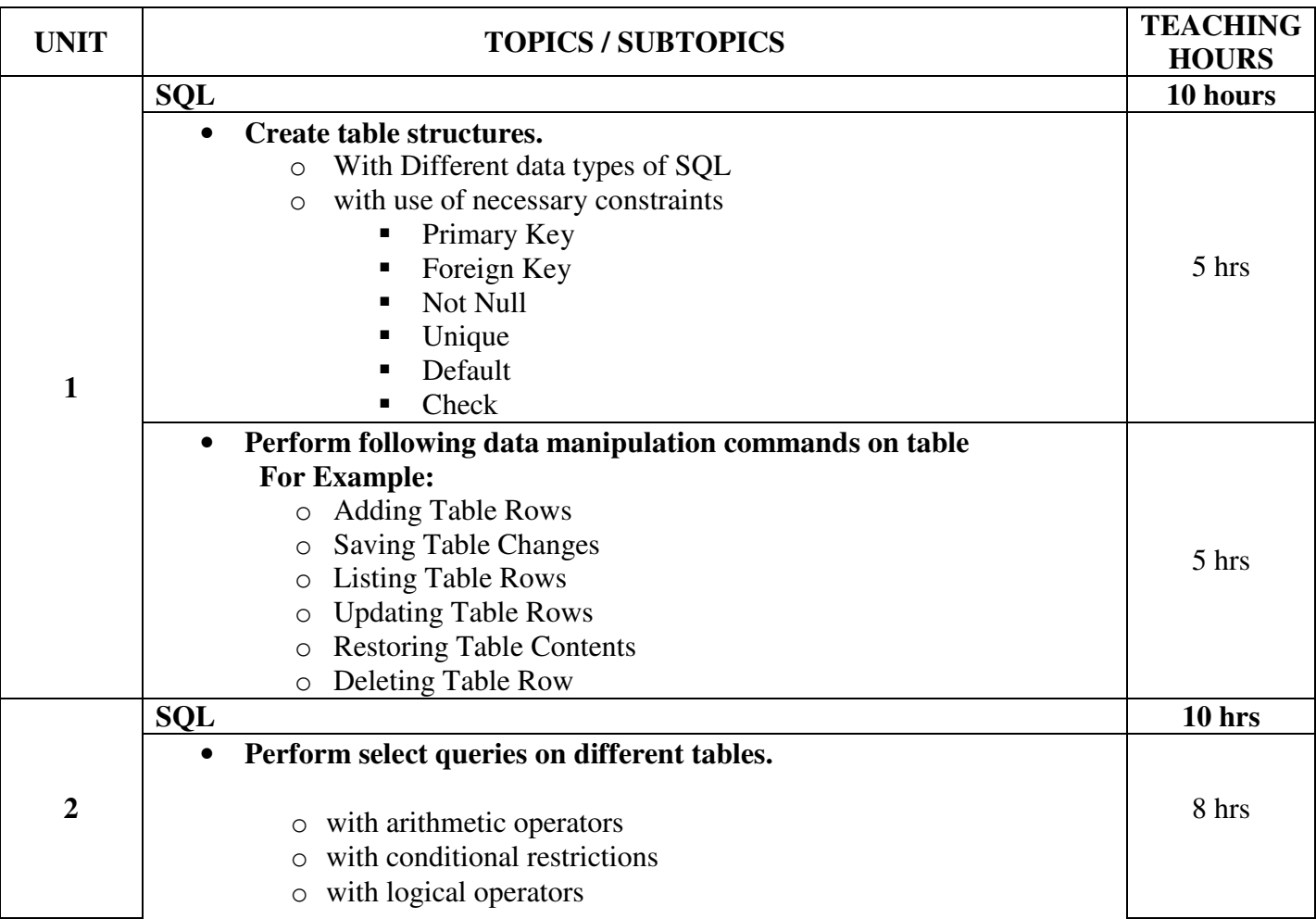

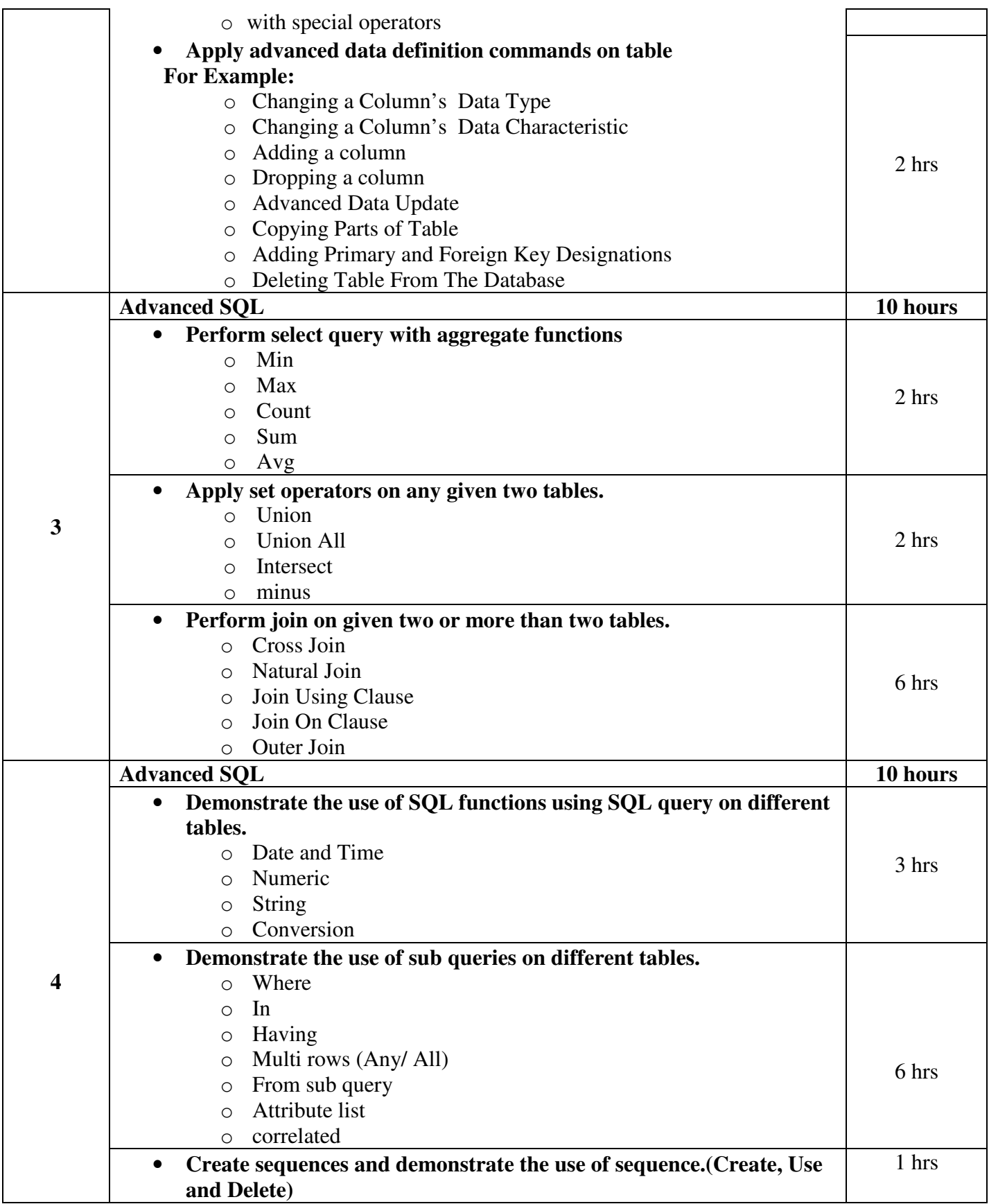

**Note: The students should maintain the record of typical (not simple ones) programs in their file, which duly certified, should be presented at the time of final examination.** 

**Following type of sample questions can be asked in the final examination** 

# **1. CUST(CID,CNAME,CCITY,DOB)**

# **PROD(PID,PNAME,PCOST,PPROFIT)**

# **SALE\_DETAIL(CID,PID,SALE,SALE\_DATE)**

- 1) Write a query that display purchase detail of all customers based on sale date.
- 2) Display the Name of customers who are born in 1985.
- 3) Display the name of product starts with "s".
- 4) Display details of product having maximum sales.

# **2. BRANCH\_MASTER(B\_NO,B\_NAME,LOCATION)**

# **CUSTOMER\_MASTER(C\_NO,C\_NAME,GENDER,DOB,CITY,CONTACT\_NO)**

# **ACCOUNT\_MASTER(ACC\_NO,ACC\_TYPE,B\_NO,C\_NO,OPEN\_DATE,CURR\_ BALANCE)**

- 1) Display details of male customers only.
- 2) Display the details of account opened in 1999.
- 3) List all records where current balance not less than 4000.
- 4) List all branch names where branch number is 1 or 3.

# **3. EMP(EMP\_NO,EMP\_NAME,DESIGNATION,MGR\_NO,HIREDATE,SALARY, COMMISSION,DEPT\_NO)**

# **DEPT(DEPT\_NO,DEPT\_NAME,LOCATION)**

- 1) List DEPTNO as DEPARTMENT NUMBER, Count of Employees as "Number of Employees" FROM Employee table.
- 2) List all employees who earn more than the average salary of their departments.
- 3) List DEPTNO, sum of salary department wise of employees who earn more than 2000.
- 4) Create a view on all the employee details of deptno=10.

# **4. PERSON (P\_ID, LASTNAME, FIRSTNAME, ADDRESS, CITY)**

# **ORDER****(O\_ID, ORDERNO, P\_ID,ORDER\_PRICE)**

- 1) List all persons in Norway and USA:
- 2) Select only the records with NULL values in the "Address" column
- 3) List firstname,lastname with an Order month "November".

4) Count the no of persons having average order price=20;

# **5. PROGRAMMER**(**NAME,DOB,DOJ,PROF1,PROF2,SALARY**)

# **SOFTWARE(NAME,TITLE,DEV\_IN,SCOST,DCOST,SOLD)**

#### **STUDIES (NAME,SPLACE,COURSE,CCOST)**

- 1) How many programmers have done the PGDCA course.
- 2) Display the institute names from the Studies table without Duplicates.
- 3) Display details of software having maximum scost.
- 4) Display the names of the programmers whose names contain 2 Occurrences of the letter 'A':

#### **Textbook:**

Database System Concepts (First Edition: 2008) Publisher: Cengage Learning By Peter Rob and Carlos Coronel

#### **Reference Book:**

- 1. Introduction to Database Management Systems (First Edition 2006) Publisher: Tata McGraw-Hill By ISRD Group
- 2. An Introduction to Database Systems (Eighth Edition 2006) Publisher : Pearson By C. J. Date, A. Kannan & S. Swamynathan
- 3. An Introduction to Database Systems Publisher: Pearson By ITL Education Solutions Limited.

# **Core Course CC-213\*CC-209 Practical**

#### **Course Introduction**

Students will be implementing basics of VB .NET programming language features like control structures, loops and arrays with basic .NET controls.

# **Objectives**

The students would be able to:

- 1.) Work hands-on with VB .NET Programming language.
- 2.) Gain practical knowledge of various VB .NET controls.
- 3.) Develop skills for effective use of the VB .NET controls.
- 4.) Understand practical knowledge of programming in real-life application.

#### **No. of credits:** 3 **Practical sessions per week:** 3 **Teaching Hours:** 40

The students are expected to write program in VB .NET language unit wise as given below. The list in each unit is **indicative only and may or may not be asked in the examination.** 

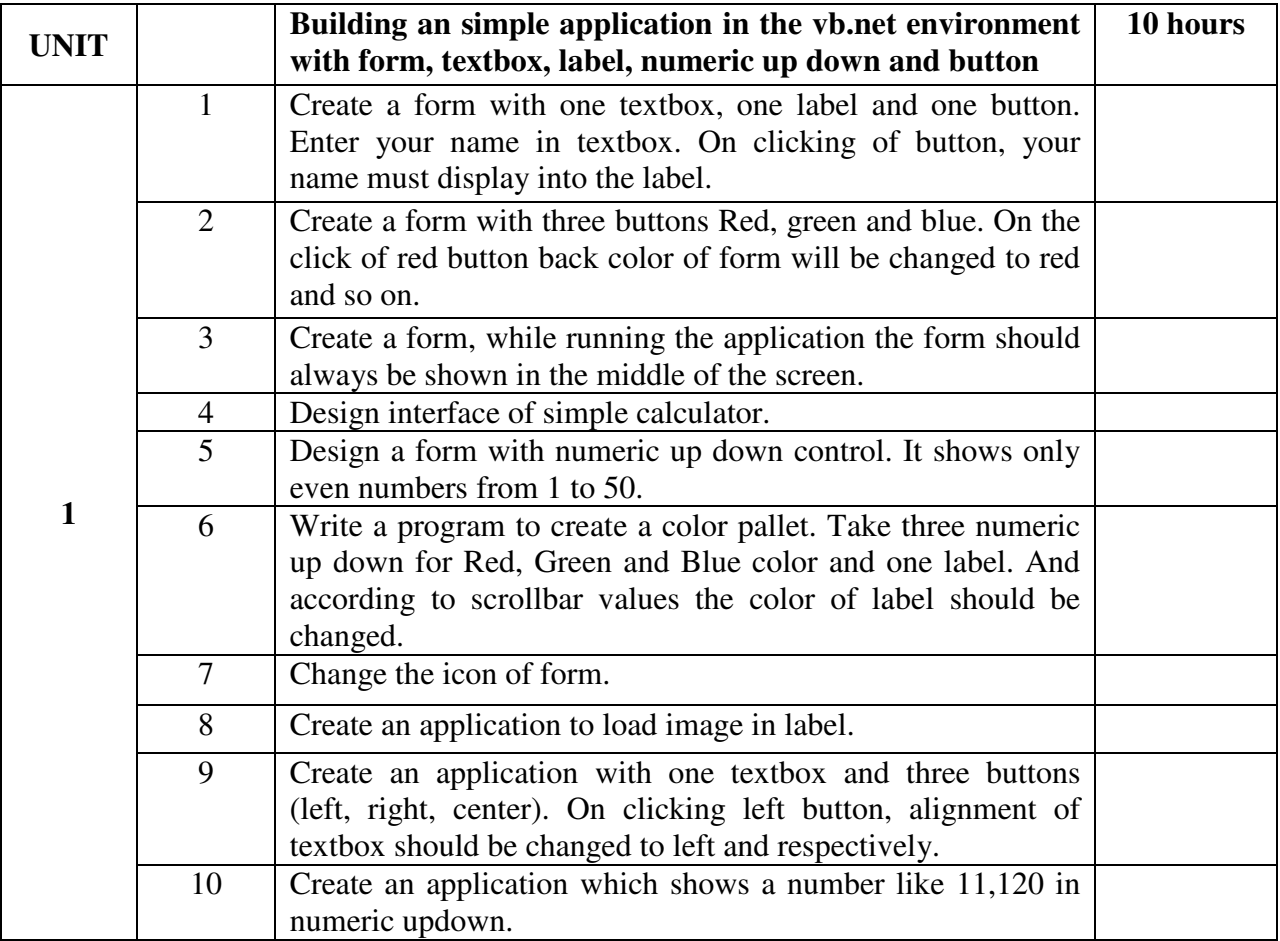

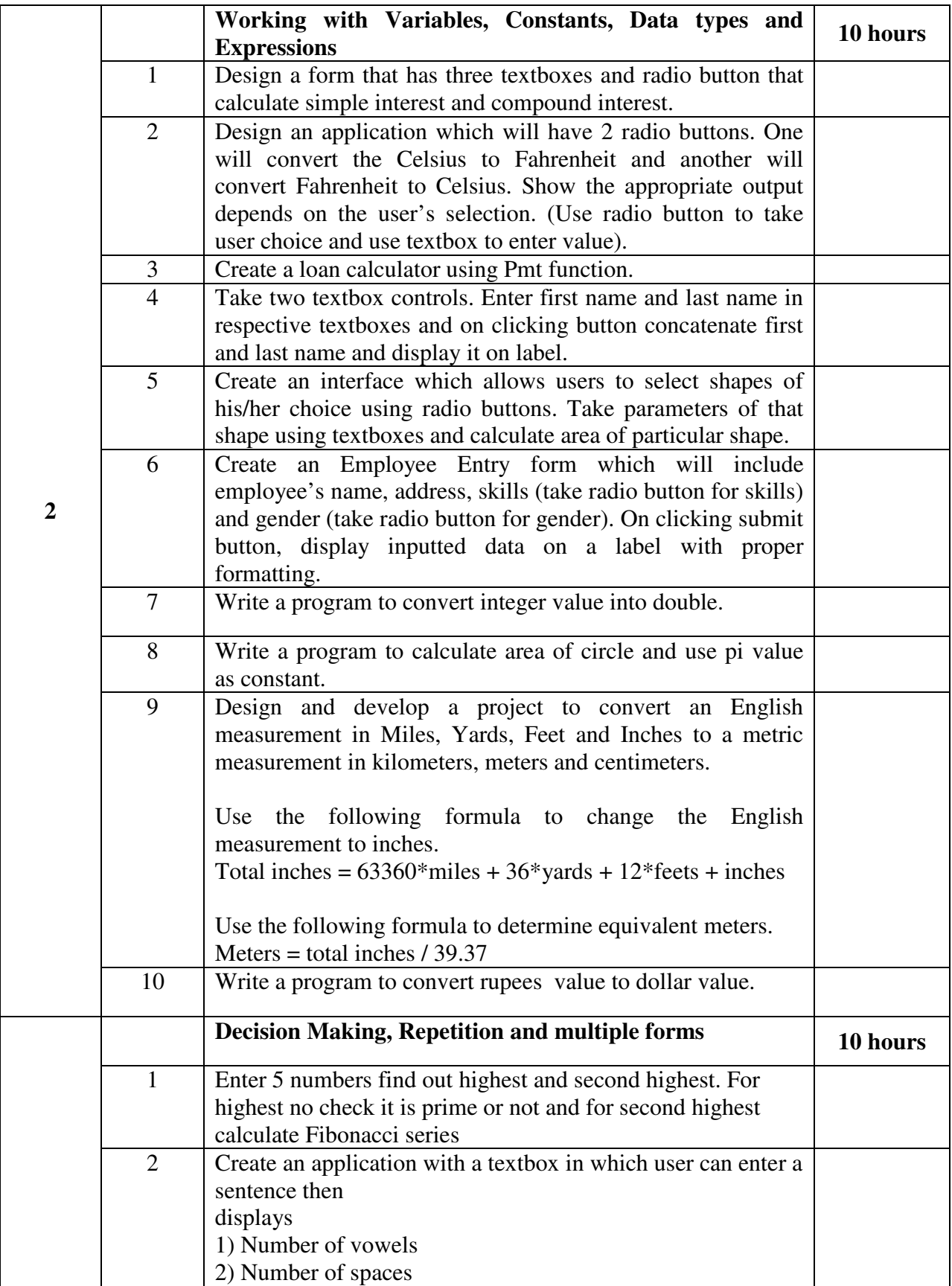

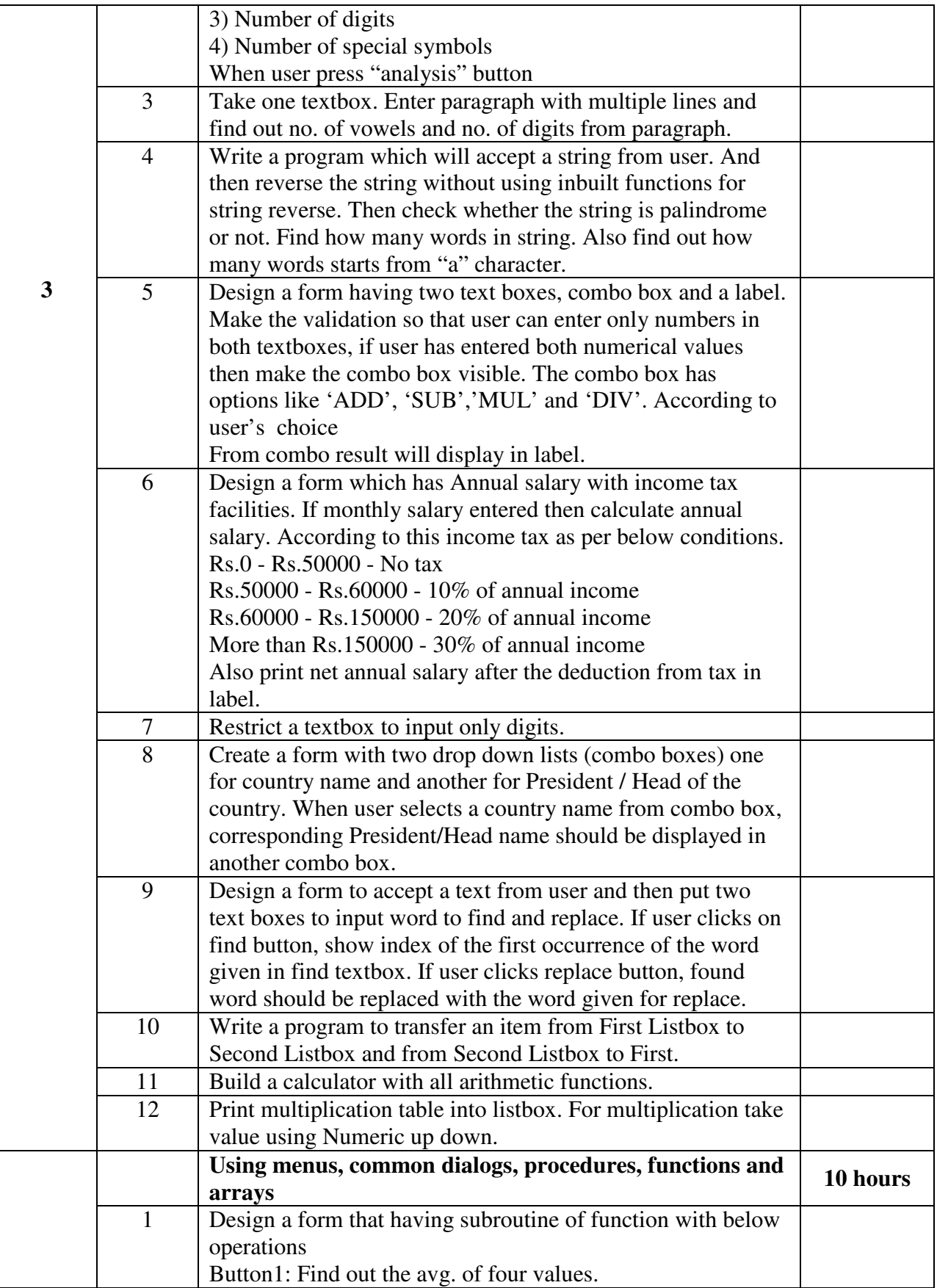

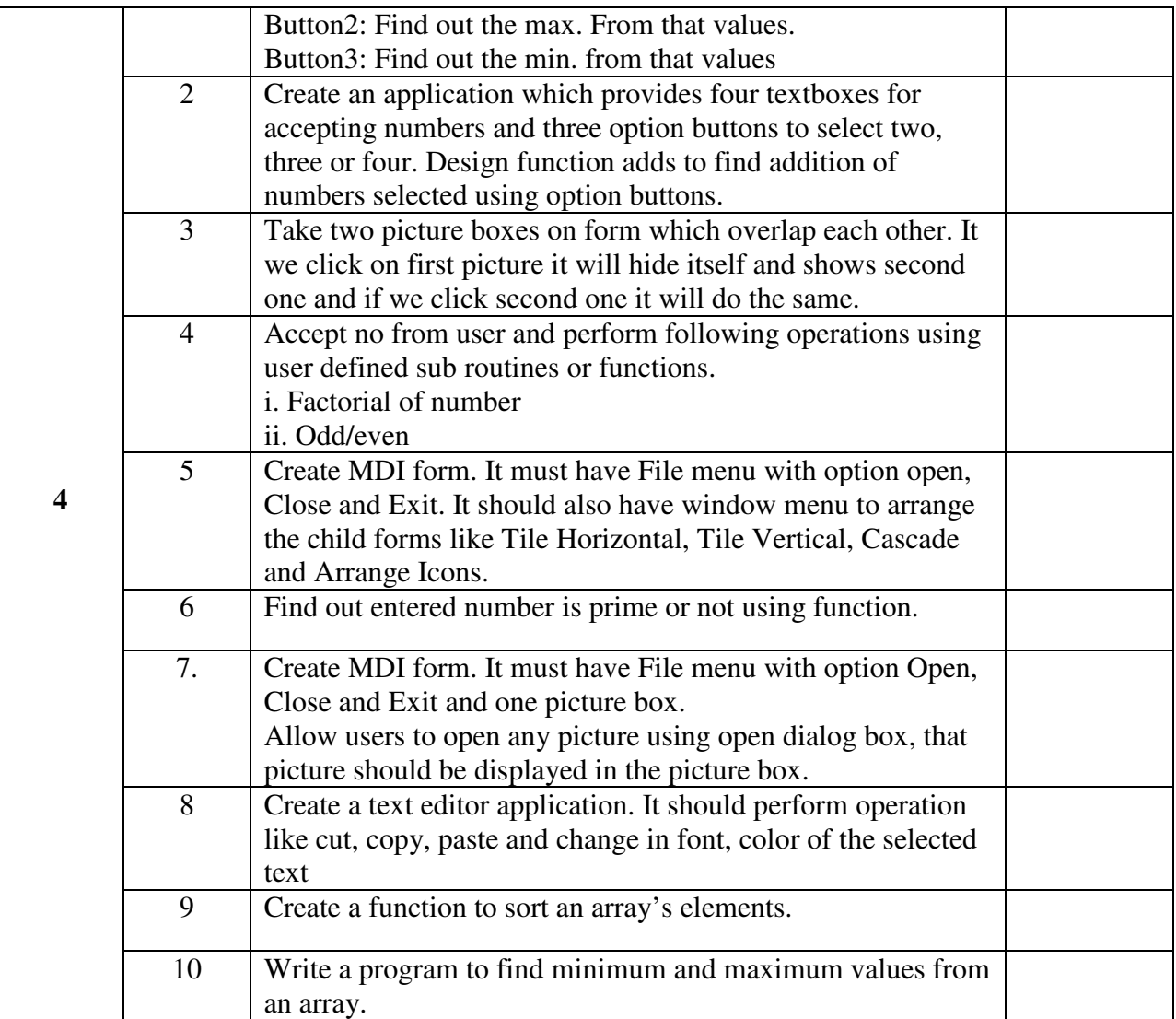

#### **Note : The students should maintain the record of typical (not simple ones) programs in their file which duly certified, should be presented at the time of final examination.**

#### **Textbook :**

Microsoft Visual Basic .NET Complete Concepts and Techniques Publication: Cengage By: Gary B. Shelly, Thomas J. Cashman and Jeffery J.Quasney

**Chapter: 2** (excludes Visual Basic . NET Help)

**Chapter: 7** (excludes Multidimension array, Enhanced message box features, using control collection)

#### **Reference Book:**

Programming in Visual Basic .NET Publication: TATA McGraw-HILL EDITION By: Julia Case Bradley and Anita C. Millspaugh

# **Core Course CC-214 \*CC-210 Practical**

#### **Course Introduction:**

Students will be provided with practical knowledge of core java programming language which includes threading, package, applet, interface etc.

#### **Objectives:**

- 1.) The objective of this subject is to get depth practical knowledge of core java language.
- 2.) To know the core concepts of core java programming language.

#### **No. of Credits:** 3 **Practical Sessions per week:** 3 **Teaching Hours:** 40 hours

The students are expected to write program in 'java' language unit wise as given below. The list in each unit is indicative only and may or may not be asked in the examination.

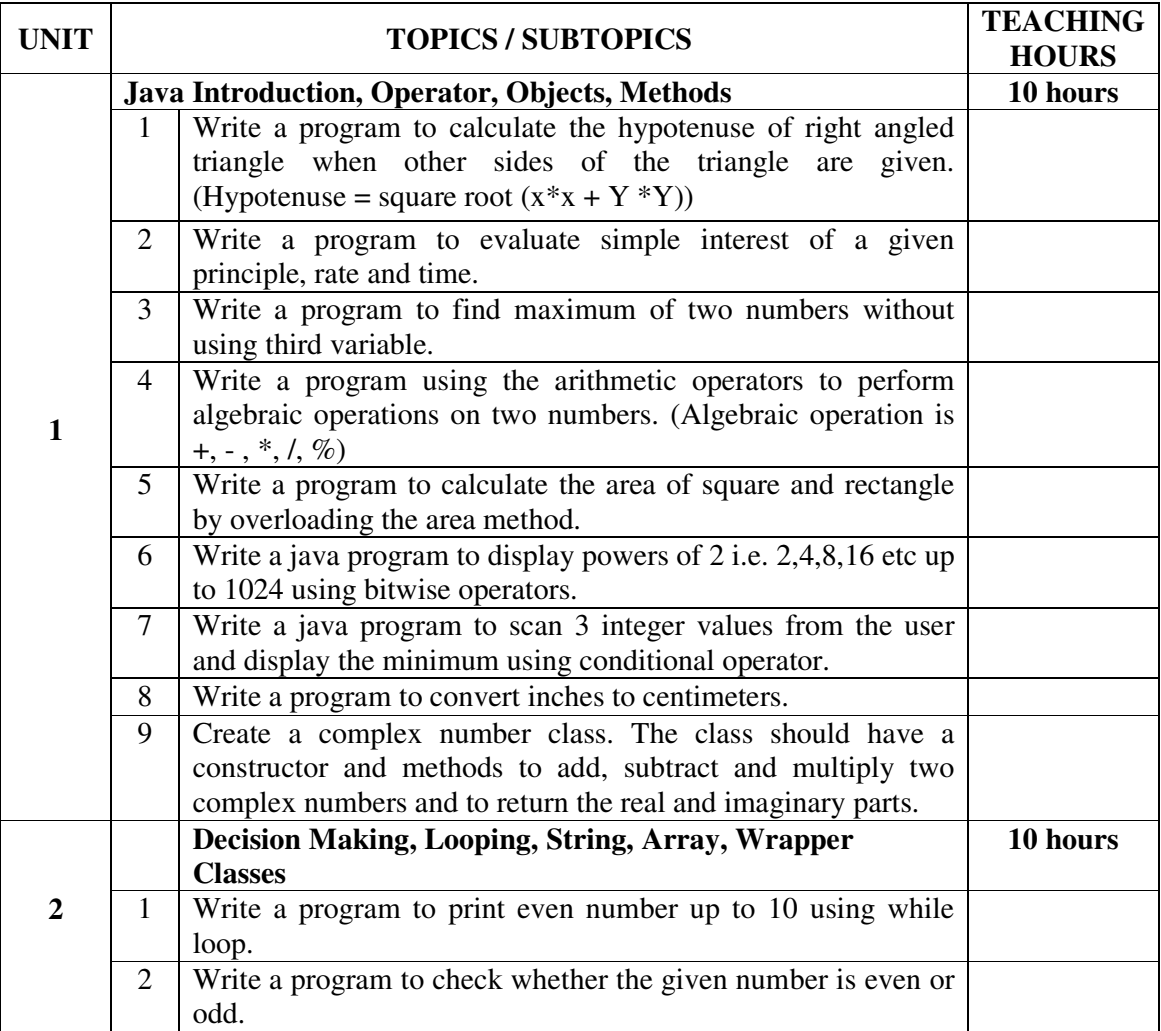

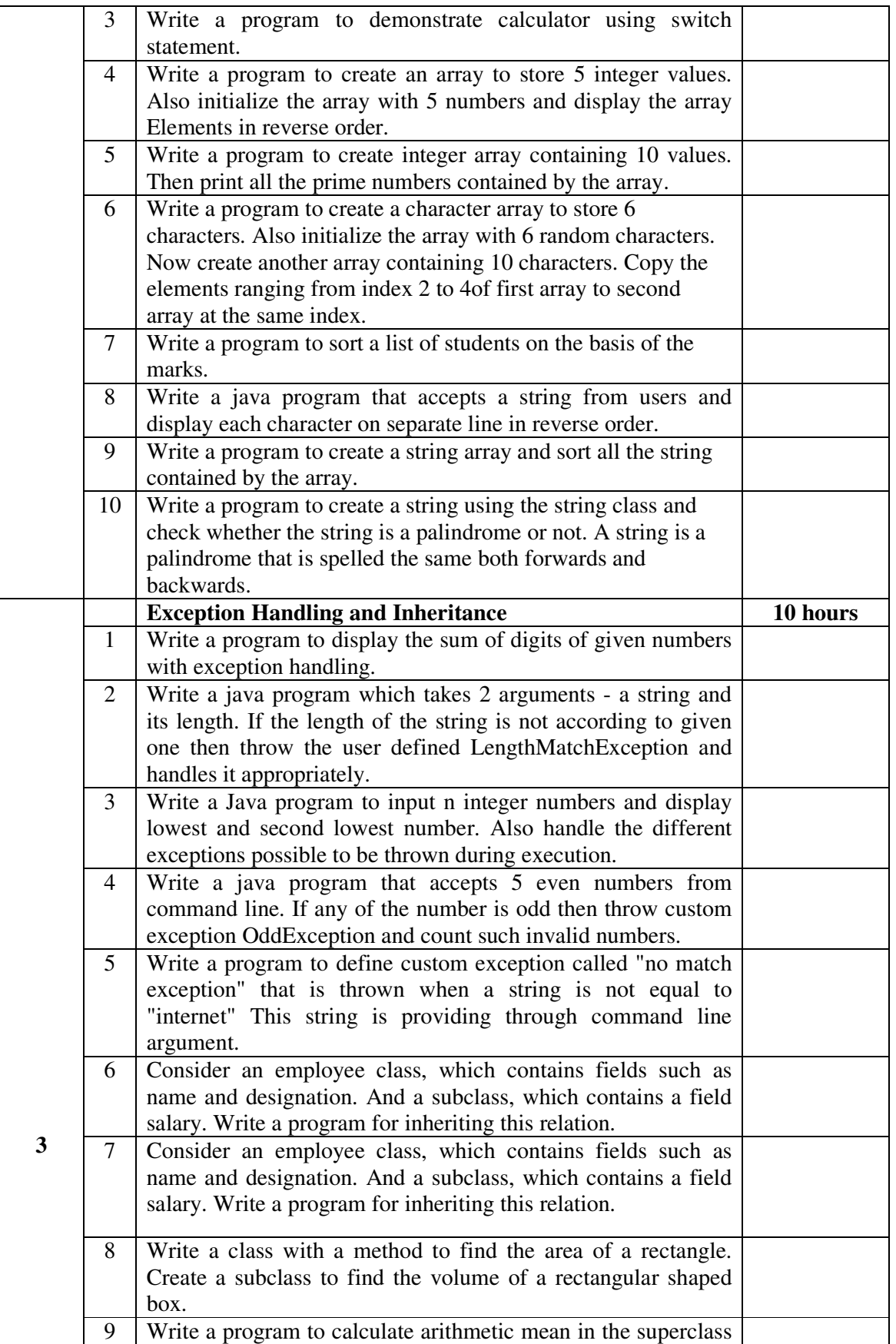

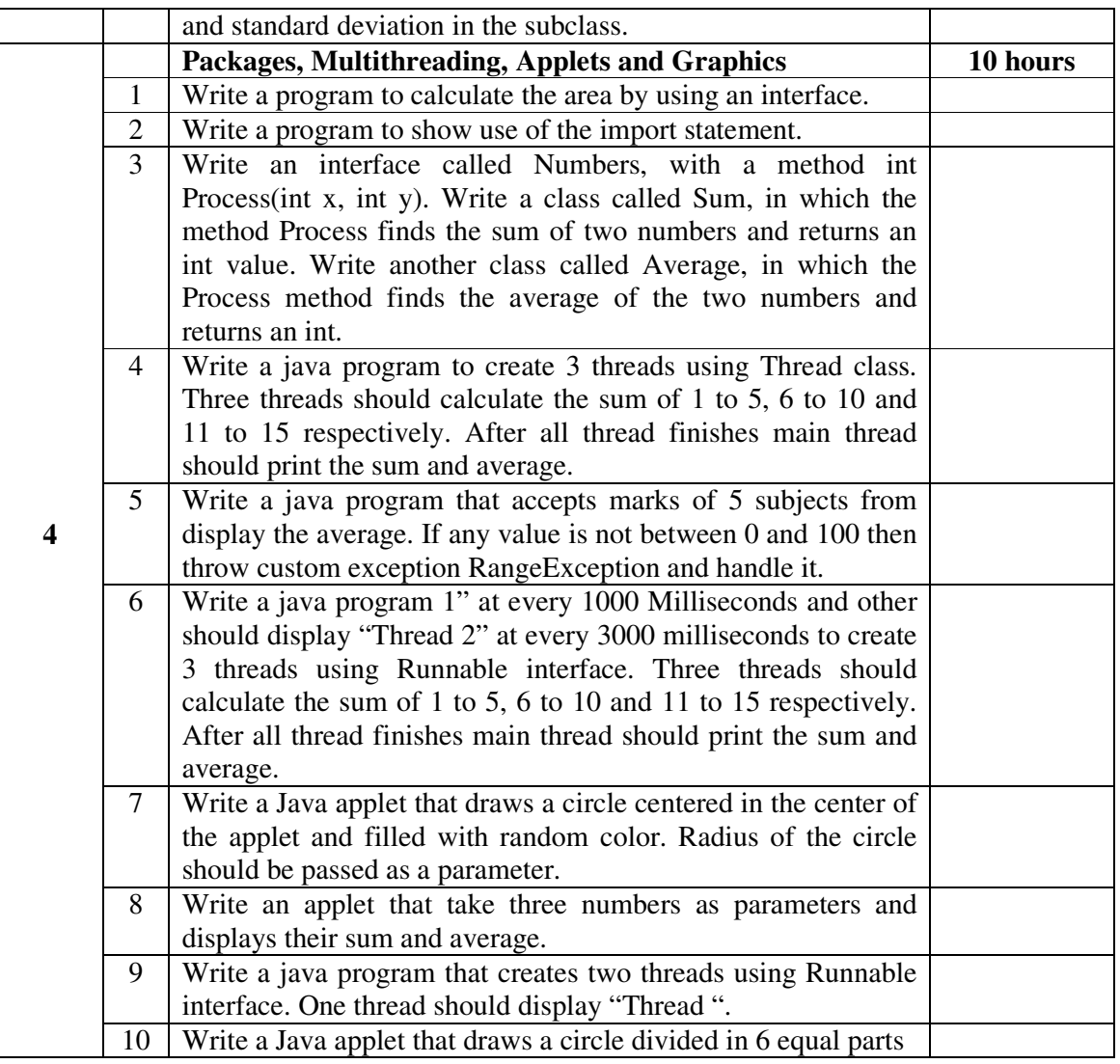

**Note : (1) Java editors can be any of the following (with any versions):** 

 **Notepad, Edit plus, UltraEdit, NetBeans, Scite** 

**(2)The students should maintain the record of typical (not simple ones) programs in their file which duly certified, should be presented at the time of final examination.** 

#### **Textbook:**

JAVA for Beginners Publication : Cengage Learning By Joyce Farrell

#### **Reference Book** :

- 1. Object Oriented Programming in java Publication : Dreamtech By Dr. G.T.Thampi
- 2. JAVA Programming

 Publication: Person By Hari Mohan Pandey

# **Foundation Course FC – 202(1) Scientific Computing**

#### **Course Introduction:**

The course introduces the Computer Science student to the numerical methods necessary for scientific computing such as Error, propagation, solutions of Non linear and Transcendental Equations, interpolation and Curve Fitting.

# **Objectives:**

- 1.) To understand the concepts, techniques & applications of scientific computing.
- 2.) To develop the skills of solving real life problems by using computer programming.
- 3.) To make students to understand the art of applying Mathematical techniques to solve some real life problems.
- 4.) To gain knowledge of scientific computing.

# **No. of Credits:** 2 **Theory Sessions per week:** 3 **Teaching Hours:** 40 hours

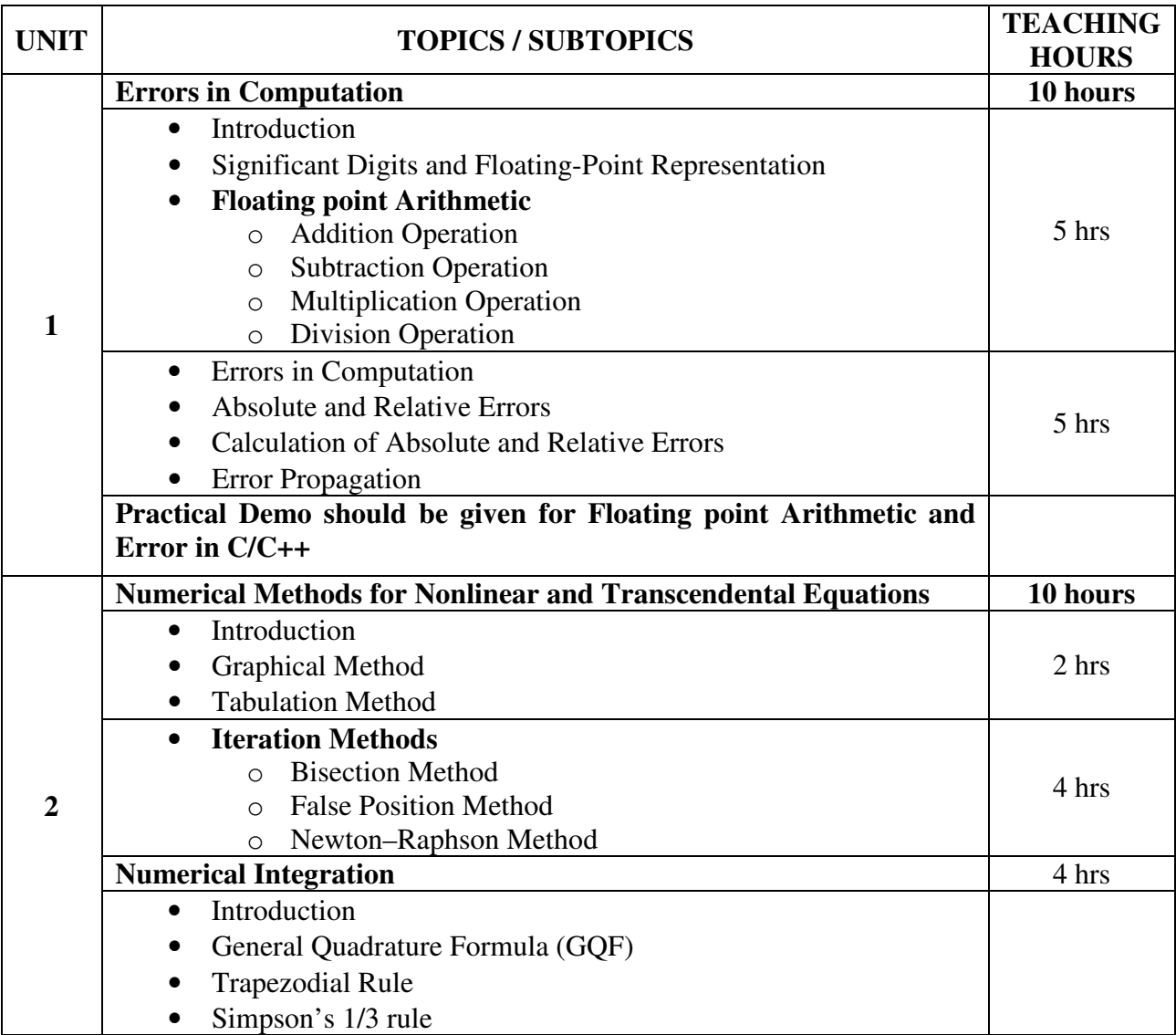

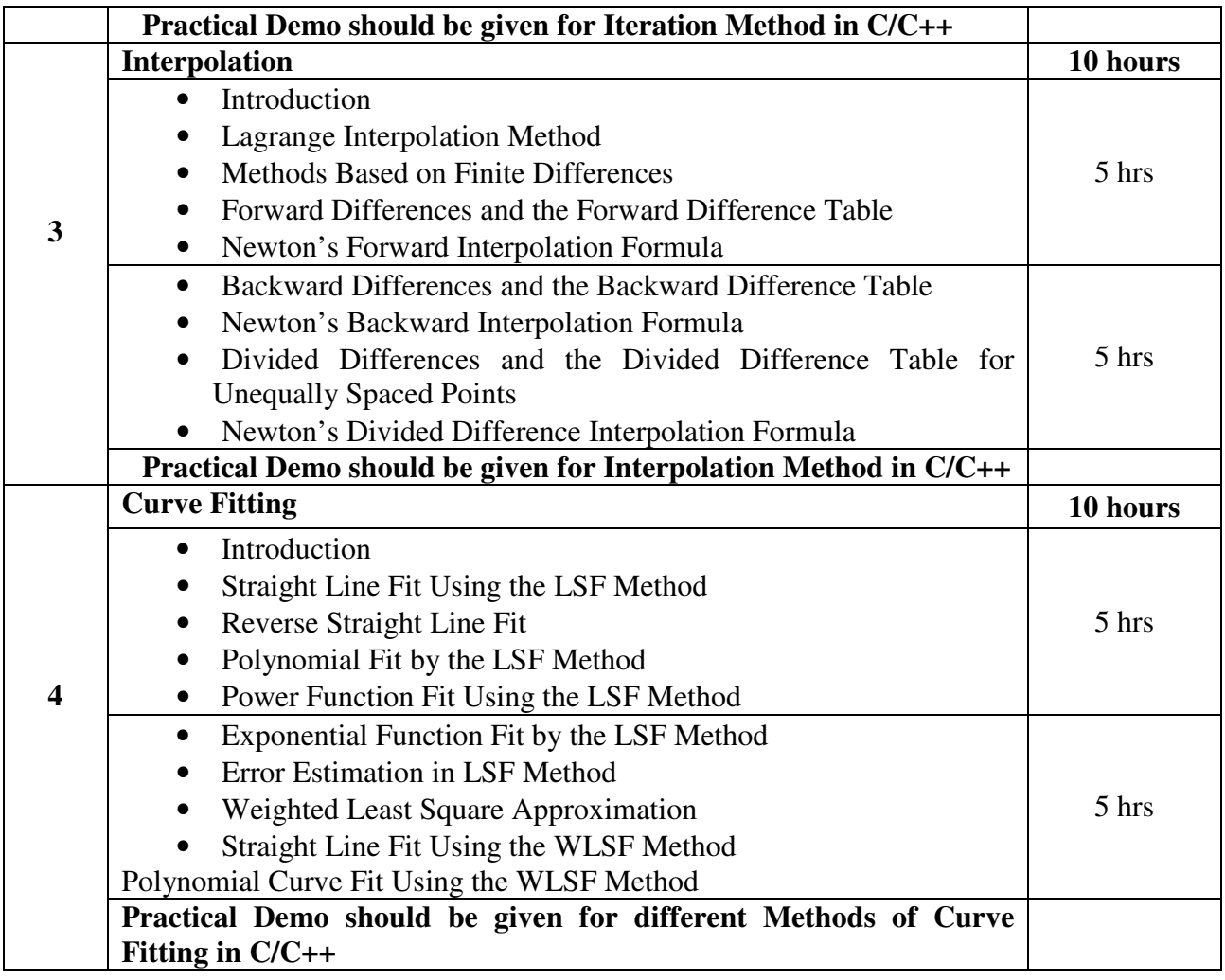

# **Note: - C/C++ Programs and Algorithms should not be asked in theory examination.**

**Textbook:** 

Numerical Analysis with Algorithms and Computer Programs in C++ Publication : PHI Learning Private Limited

By Ajay Wadhwa

# **Chapter-1, 2, 4, 8**

# **Reference Book**:

- 1. Computer Oriented Numerical Methods Publication: Khanna Book Publishing Co. Ltd. By R.S.Salaria
- 2. Numerical Methods for Scientists and Engineers (Third Edition) Publication: PHI Learning Private Limited By K. Sankara Rao

# **Foundation Course FC-202(2) eGovernance**

#### **Course Introduction:**

Students will be provided with basic awareness of 'what', 'why' and 'how' of e-governance as well as impact of e-government on different stake holders. E-government implementation requires multi-disciplinary approach. Discussion of Case Studies of successful e-governance projects in developing countries will increase understanding of the technical, public administration, economic, managerial perspective of e-government to the students.

#### **Objectives:**

Students would be able to

- 1.) Comprehend the Need and Scope of E-governance.
- 2.) Understand how projects affecting mass and different stakeholders are planned and implemented.

#### **No. of Credits:** 2 **Theory Sessions per week:** 3 **Teaching Hours:** 40 hours

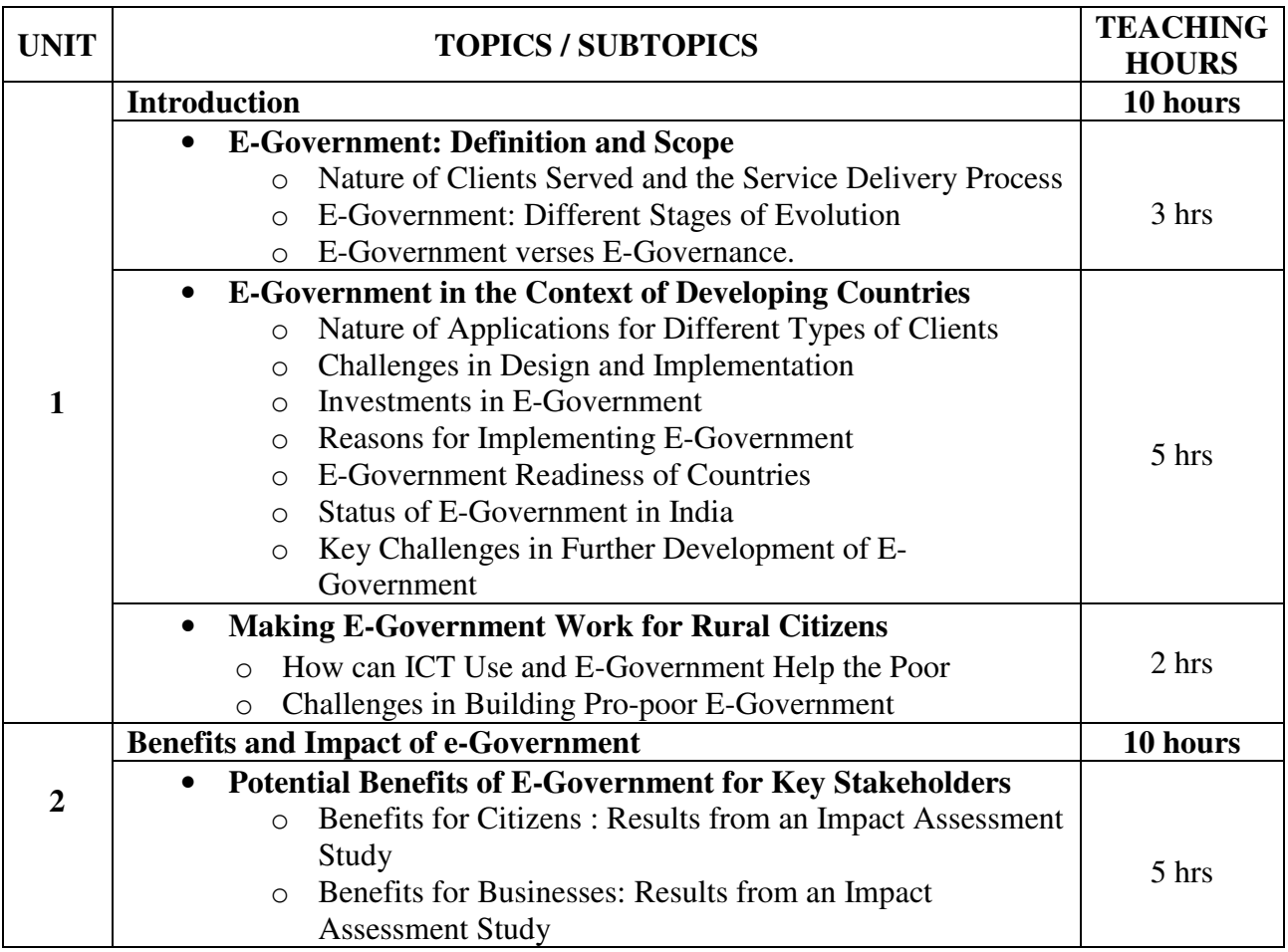

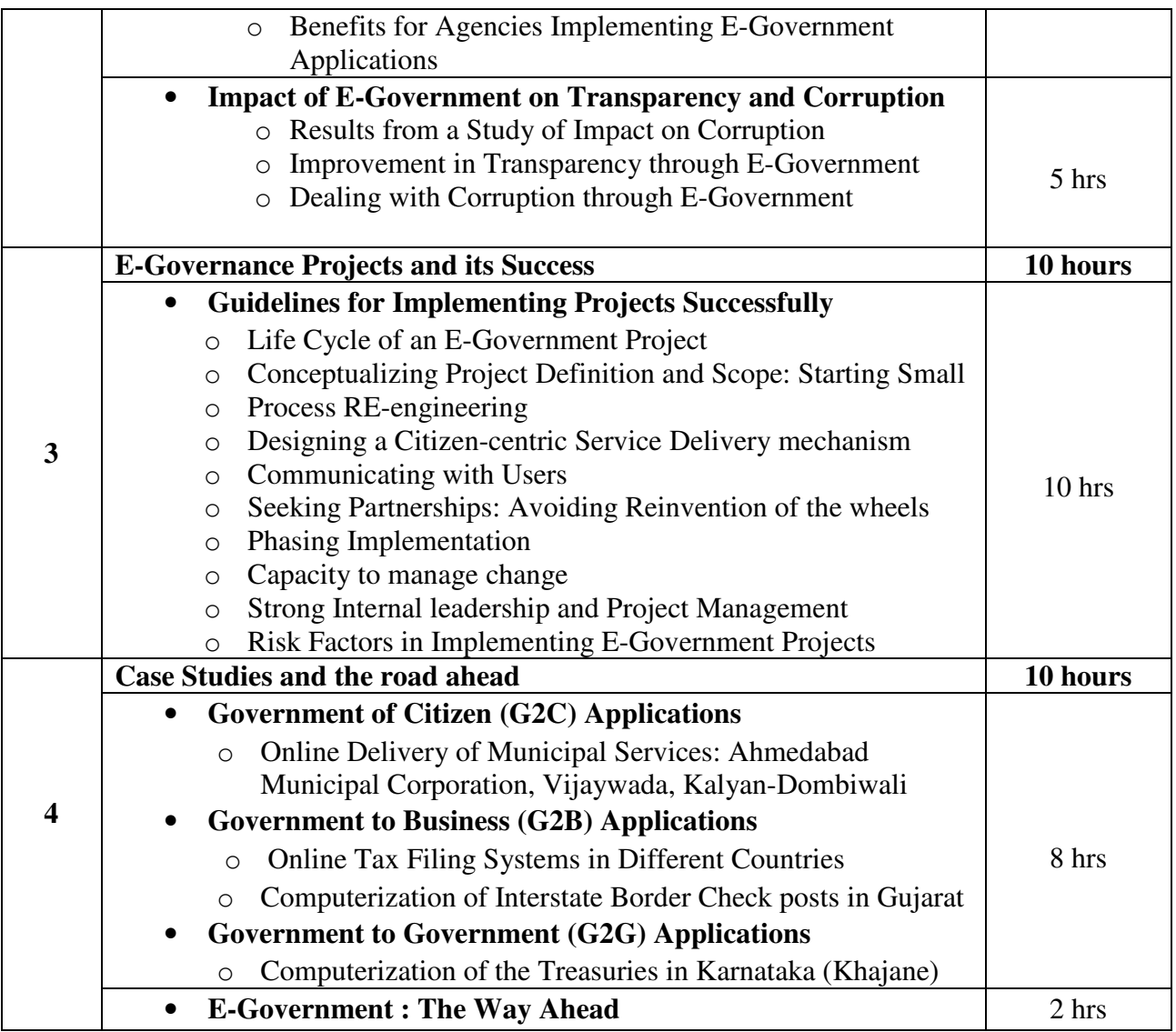

Unlocking E-Government Potential: Concepts, Cases and Practical Insights Publication: Sage Publications by Subhash Bhatnagar

# **Reference Books**:

- 1. E-Governance Today Publication: ICFAI University Press by Sowmyanarayan Sadagopan
- 2. Government Online: Opportunities and Challenges Publication: Tata McGaw Hill by M P Gupta, Prabhat Kumar, Jaijit Bhattacharya

# **Foundation Course FC-202(3) Interpersonal Skills**

#### **Course Introduction:**

A study related with the interpersonal skill and behavior patterns. The topics include interpersonal communication to problem solving and management with good leadership skills.

# **Objectives:**

The student would be able to:

- 1.) Manage their interpersonal skills and conflicts in an efficient way.
- 2.) Understand leadership skills and maintain team building.
- 3.) Practice time management and solve problem related with it.
- 4.) Solve problems of any issue by resolving conflicts and negotiating.
- 5.) Structure their ethical decision making.
- 6.) Appreciate and respect the culture difference and manage cross cultural differences.

#### **No. of Credits:** 2 **Theory Sessions per week:** 3 **Teaching Hours:** 40 hours

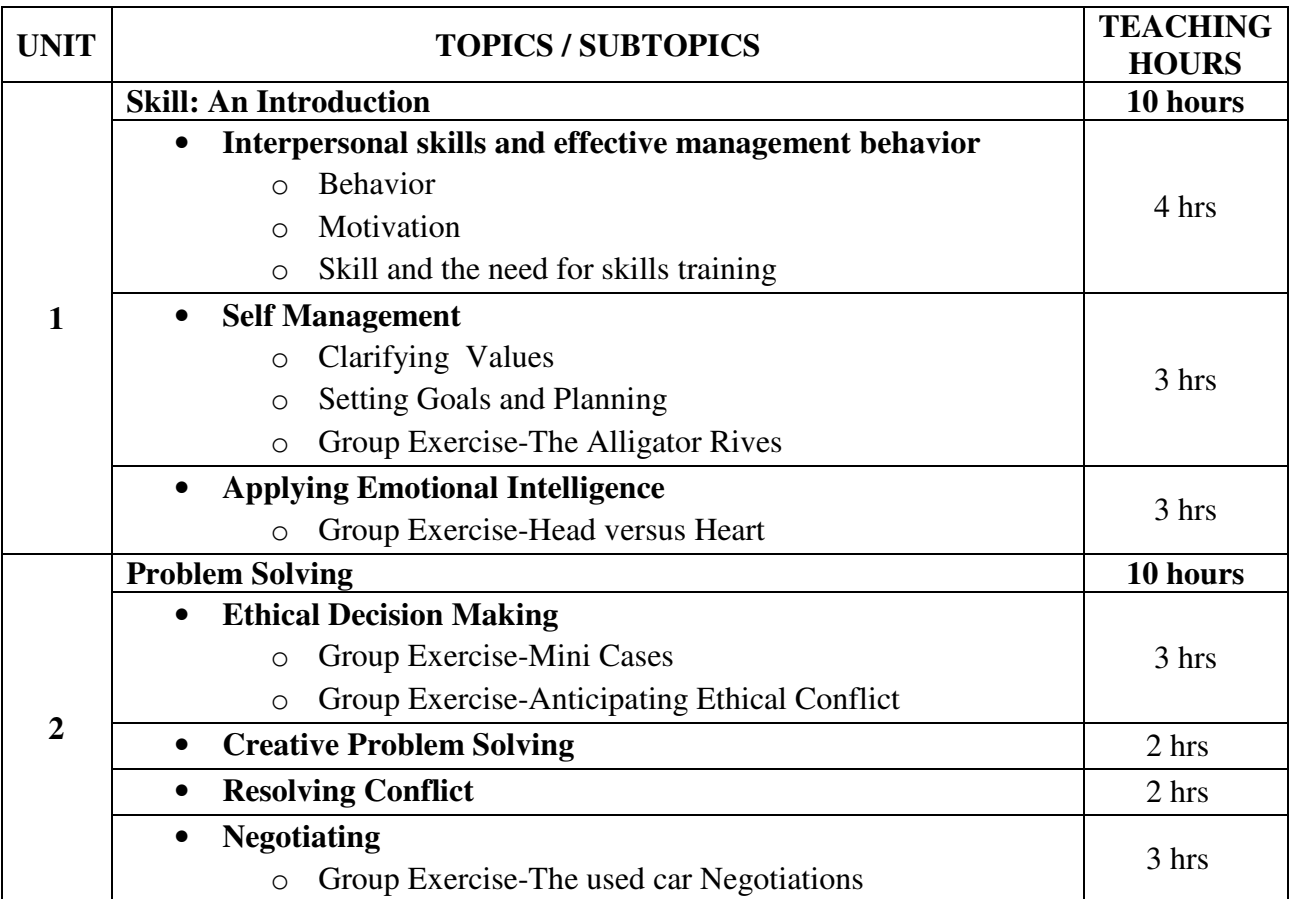

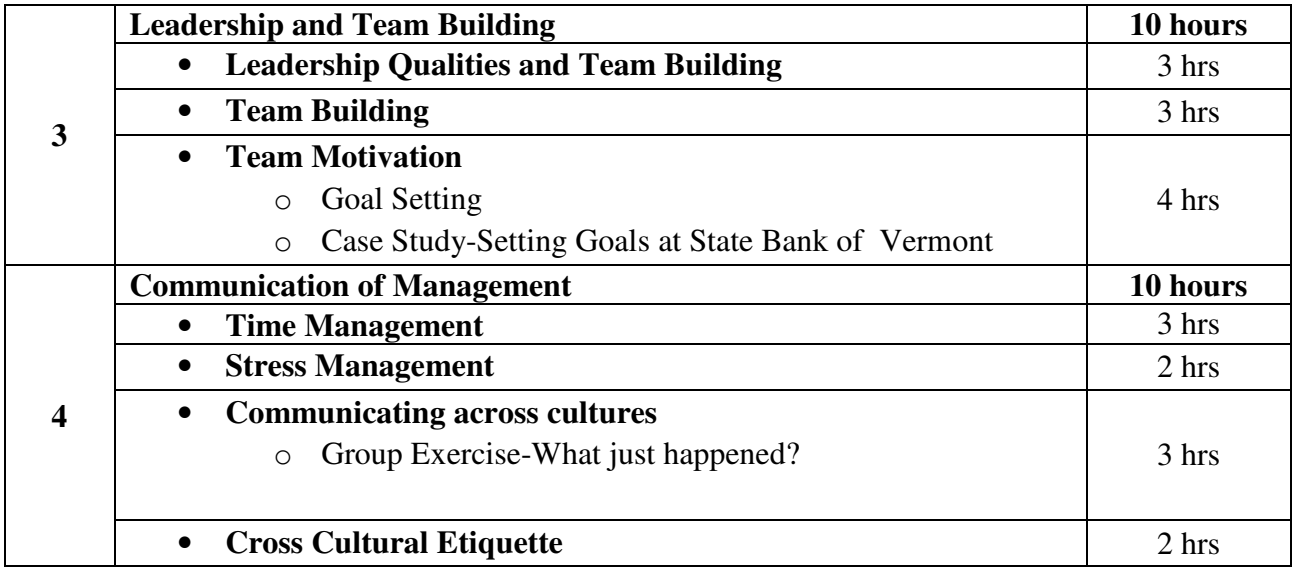

Training in Interpersonal Skill Publication: PHI By Stephen P. Robbins and Phillip L. Hunsaker

# **Elective Course EC-202(1) History of Gandhian Movement**

#### **Course Introduction:**

Mahatma Gandhi is the father of the modern India. According to him Truth is God and God is Truth. His life was an experiment with truth and he had strong faith in peace, truth and nonviolence. Basic education was his brainchild and its principles were based on his philosophy of life. The course focuses on Gandhiji's childhood, youth and the movement started by him at South Africa and India.

#### **Objectives:**

The Students would be able to:

- 1.) To know the principles followed by Gandhiji.
- 2.) To understand how he involved in Satyagraha movement.
- 3.) To also know how he dealt with injustice done by the British Government before Independence.
- 4.) To understand the life and works of Gandhiji.

### **No. of Credits:** 2 **Theory Sessions per week:** 2 **Teaching Hours:** 20

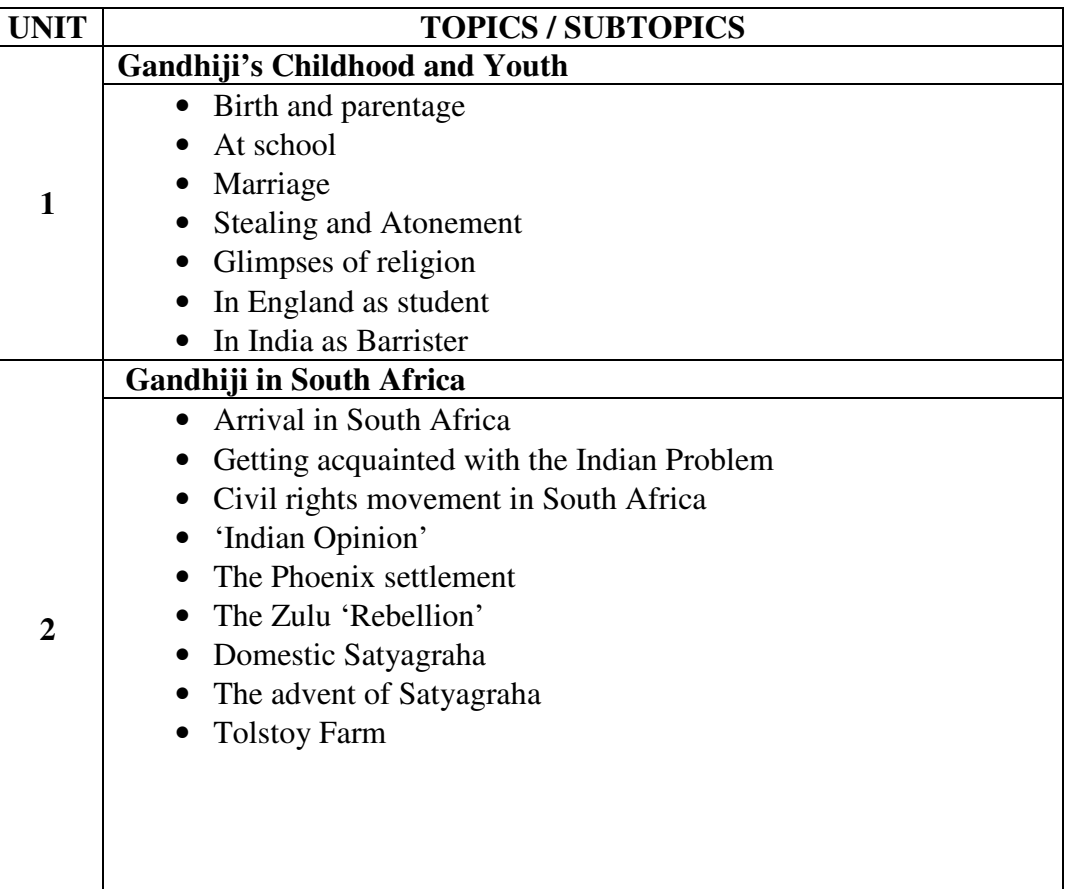

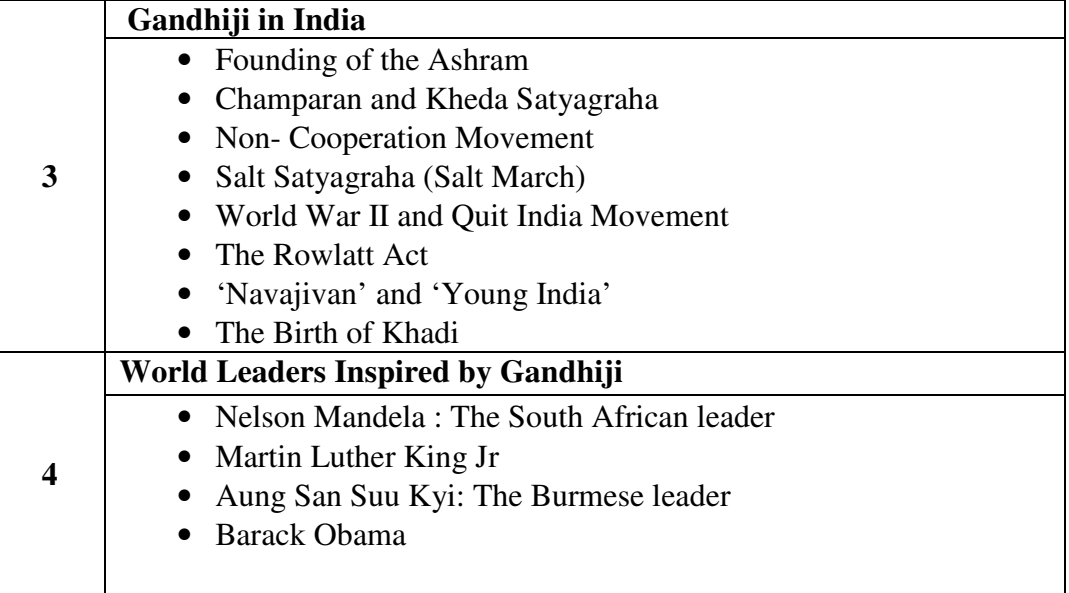

.

 Gandhi the Man Publication: Jaico By Eknath Easwaran

# **Reference Book** :

- 1. Gandhi and the Mass Movements Publication: Atlantic Publishers By S.R.Bakshi
- 2. Gandhian Non-Violence And India's Freedom Struggle Publication: Mahesh Jain By Asha Rani
- 3. Gandhiji's Autobiography Publication: Navjivan Publishing House
- 4. Gandhi and South Africa Publication: Navjivan Publishing House

# **ELECTIVE COURSE EC-202(2) Introduction to Science and Technology**

#### **Course Introduction**

This course offers an introduction of Science and Technology to students from non-science background. The course will deliver positive and informed values and attitudes towards themselves, others and science and technology.

# **Objectives**

The student would be able:

- 1.) To develop their knowledge and understanding of the role of science in creating/ changing: the environment, information & communication, life-styles products and services, agriculture, health and nutrition.
- 2.) To understand the impact of technologies people select and use; how these technologies affect other people, the environment and the future
- 3.) To introduce students to the some aspects of science of the future times and how it will affect human kind.

#### **No. of Credits:** 2 **Theory Sessions per week:** 2 **Teaching Hours:** 20 hours

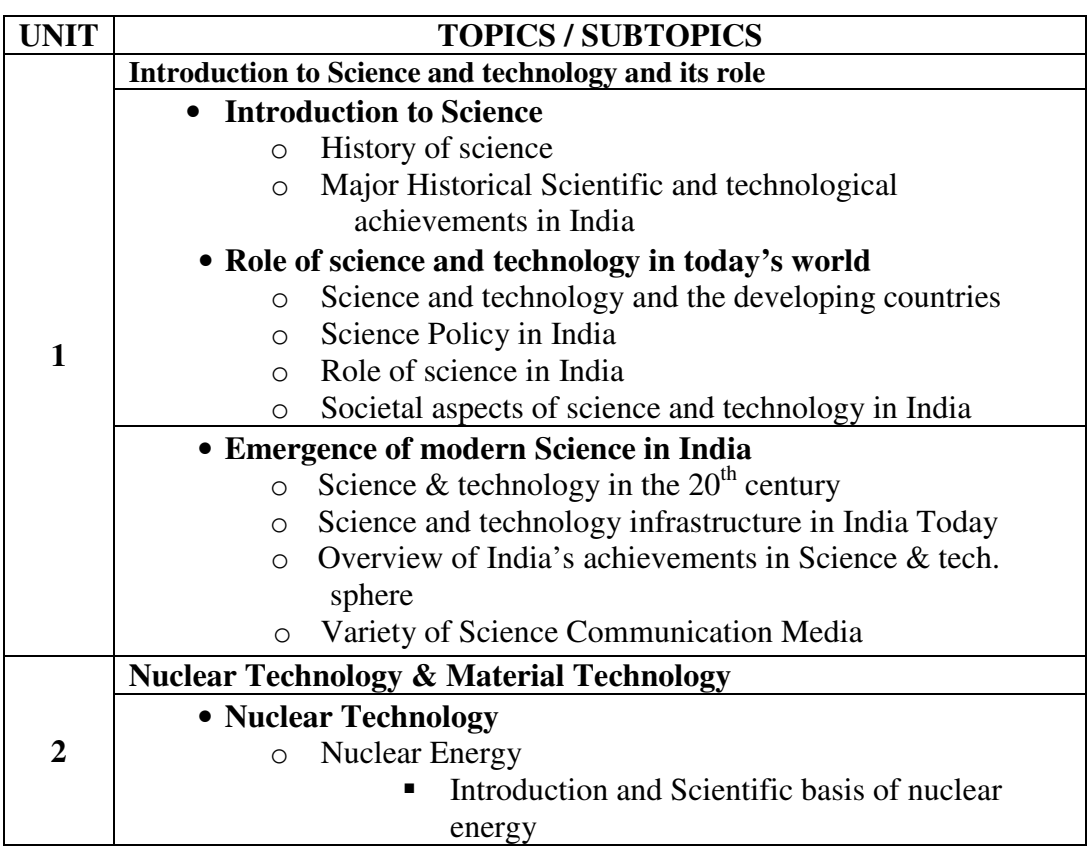

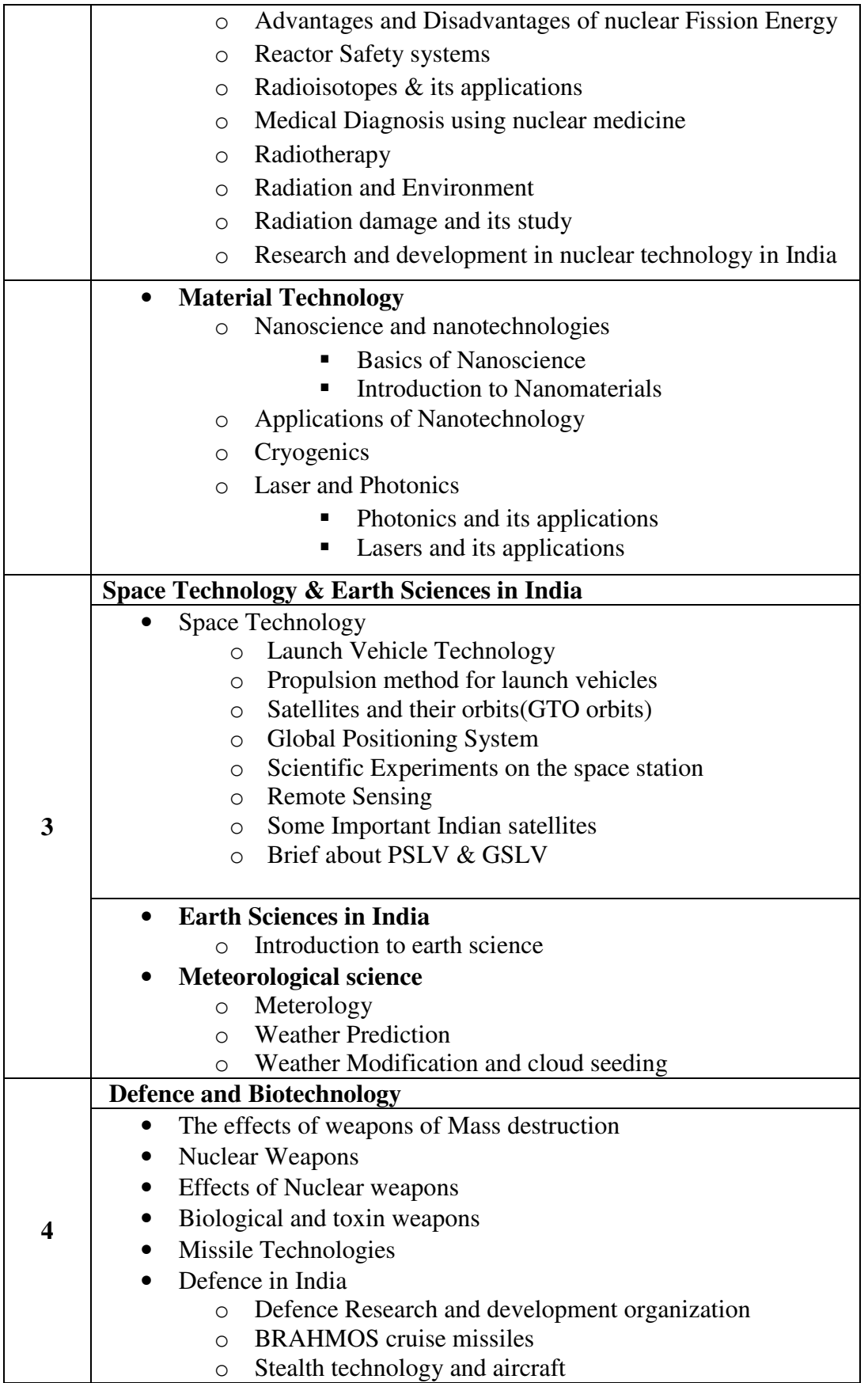

# • **Biotechnology**

- o What is Biotechnology?
- o Important techniques used in Biotechnology
- o Nanobiotechnology
- o Cloning
- o Bioinformatics technology
- o Major Application Areas of Biotechnology

#### **Text Book:**

Science and technology Publisher: Tata McGraw Hill Author: Ashok Kumar Singh Chapters 1 to 13, 26 to 30 and 33 to 39 (to be covered)

#### **Reference Books:**

- 1. CONCEPTS OF NUCLEAR PHYSICS Publisher: Tata McGraw Hill By Bernard Cohen
- 2. The Good Earth: Introduction to Earth Science Publisher: Tata McGraw Hill By David McConnell, David Steer, Katharine Owens, Catherine Knight
- 3. Understanding Space: An Introduction to Astronautics + Website Publisher: Tata Mc Graw Hill By Jerry Sellers, William Astore, Robert Giffen, Wiley Larson

# **Elective Course EC-202(3) Introduction to Humanities**

#### **Course Introduction:**

This elective course in humanities aims at introducing to the subject of social science, with special emphasis on the issues pertaining to evolution of human society, emergence and various aspects of society in modern India. It also covers issues pertaining to social, political and administrative systems existing in India. The course is framed to familiarize students with the developments in economics, arts and aesthetics and the present day challenges experienced by India and the World societies.

### **No. of Credits:** 2 **Theory Sessions per week:** 2 **Teaching Hours:** 20 hours

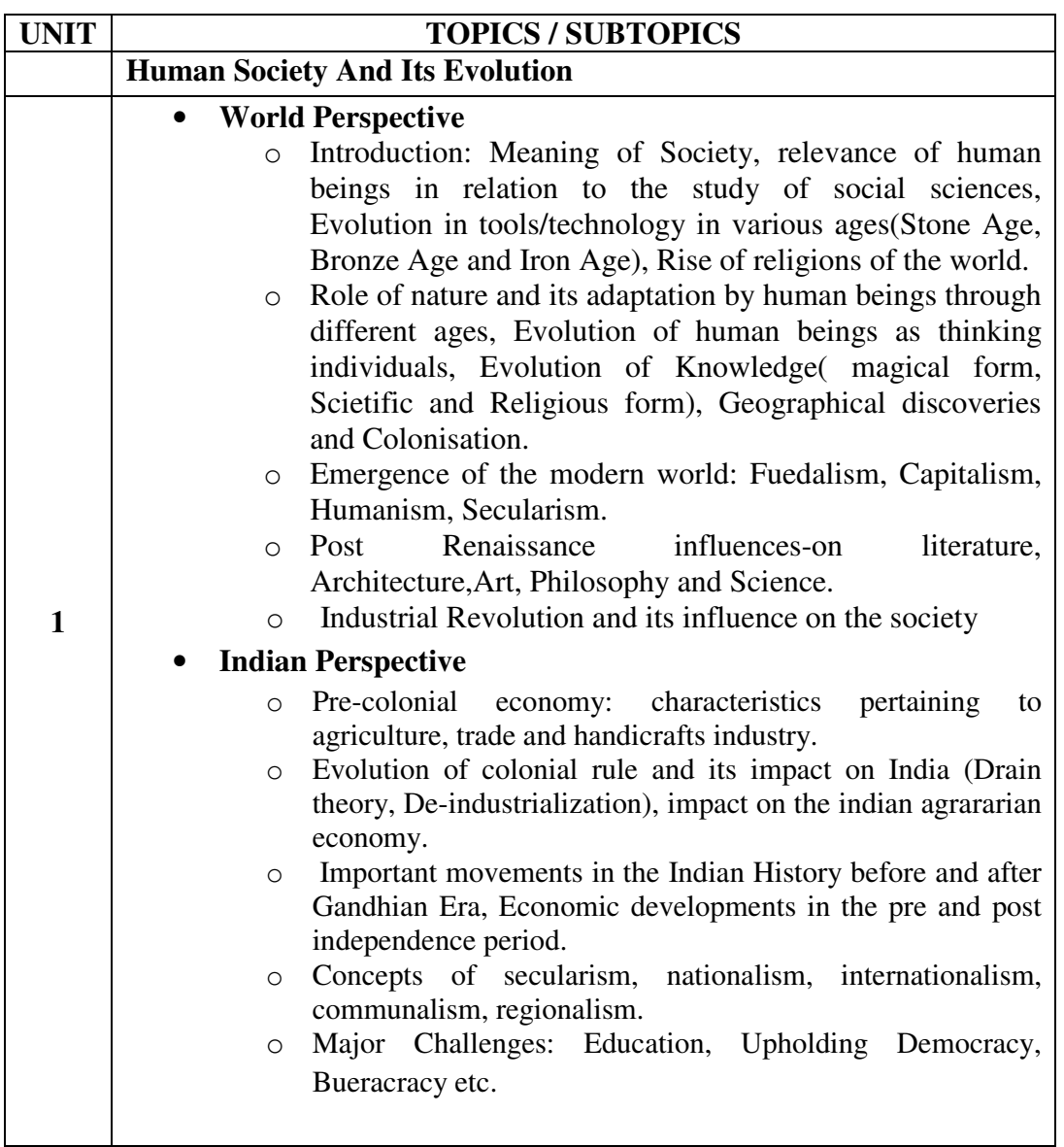

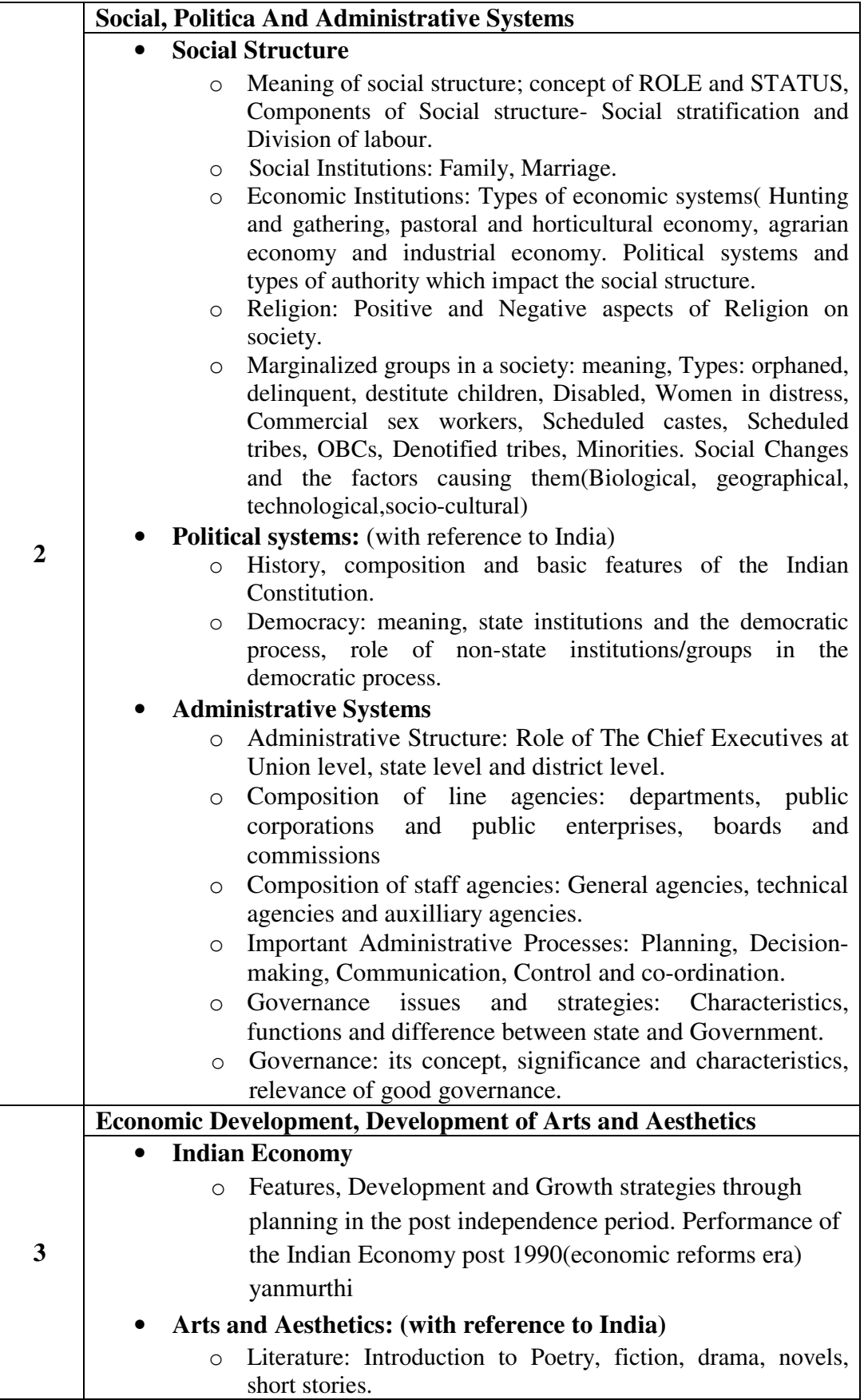

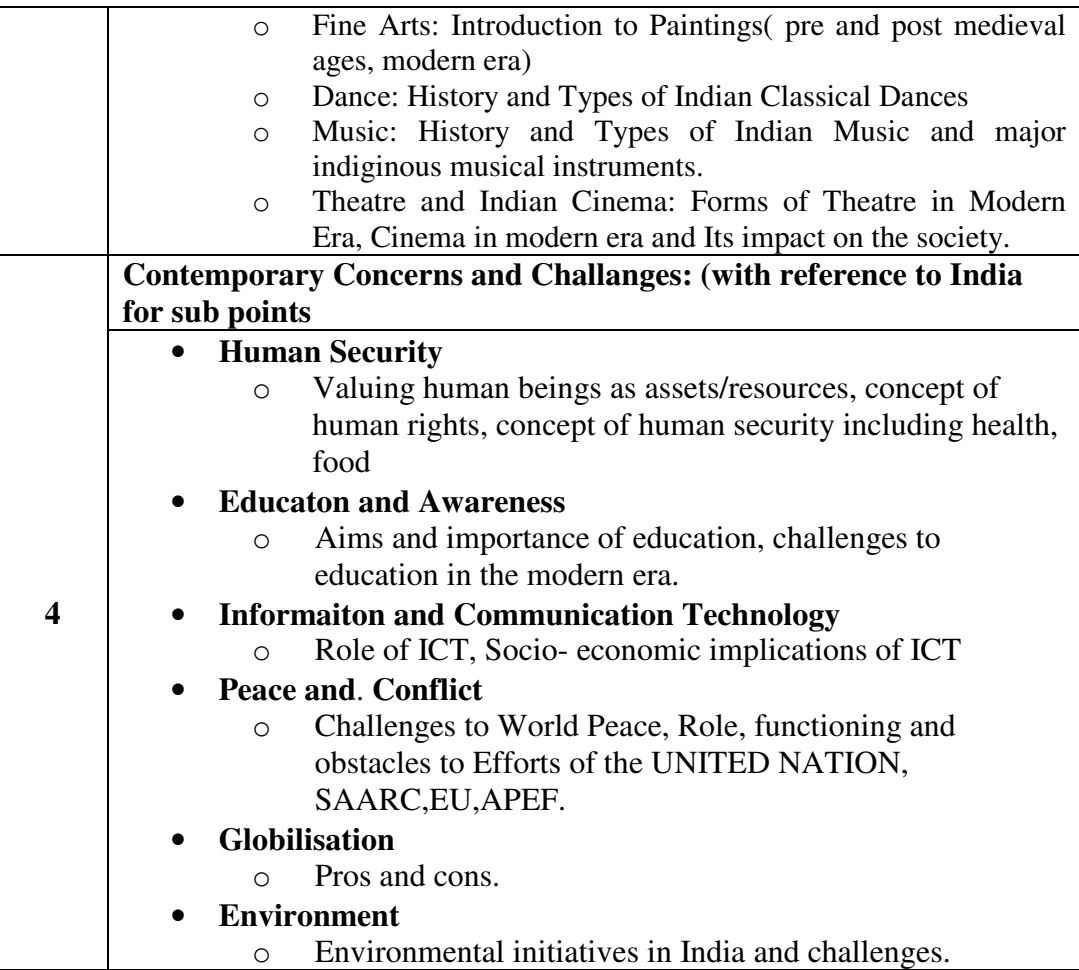

# **Elective Course EC-202(4) Disaster Management**

#### **Course Introduction:**

This course aims to provide an insight into immensely significant area of common welfare. The course will enable a student to understand the major types of natural and man-made disasters and also methods of mitigating their ill-effects on the human race. The course also covers a few modern disasters which are hitherto not experienced by humankind across the globe.

#### **Course Objective:**

The student would be able

- 1) To understand the concept of managing the Disasters when it occurs.
- 2) To apply their technical knowledge to manage the Disasters.
- 3) To identify the key points and area where and how to use the Information Technology to manage the damage in disasters.
- 4) To get detailed knowledge of various Government agencies and NGOs dealing for disaster management.

# **No. of Credits:** 2 **Theory Sessions per week:** 2 **Teaching Hours:** 20 hours

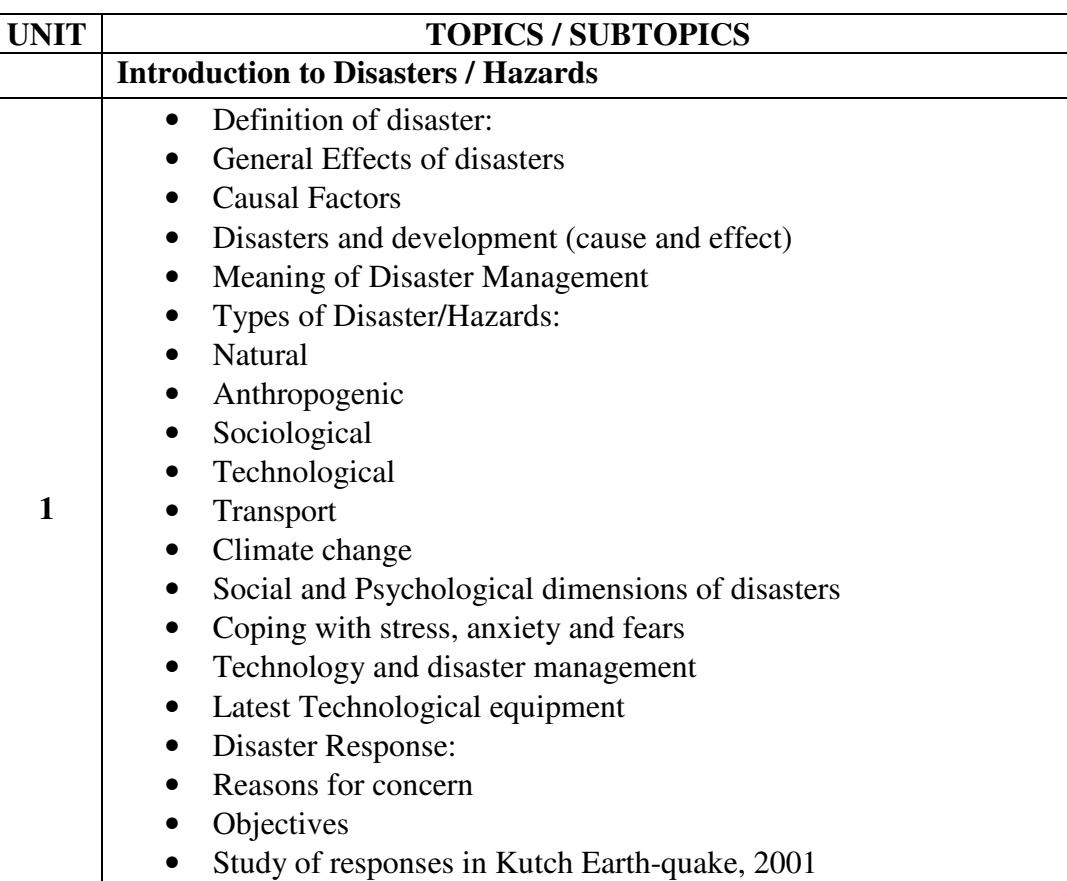

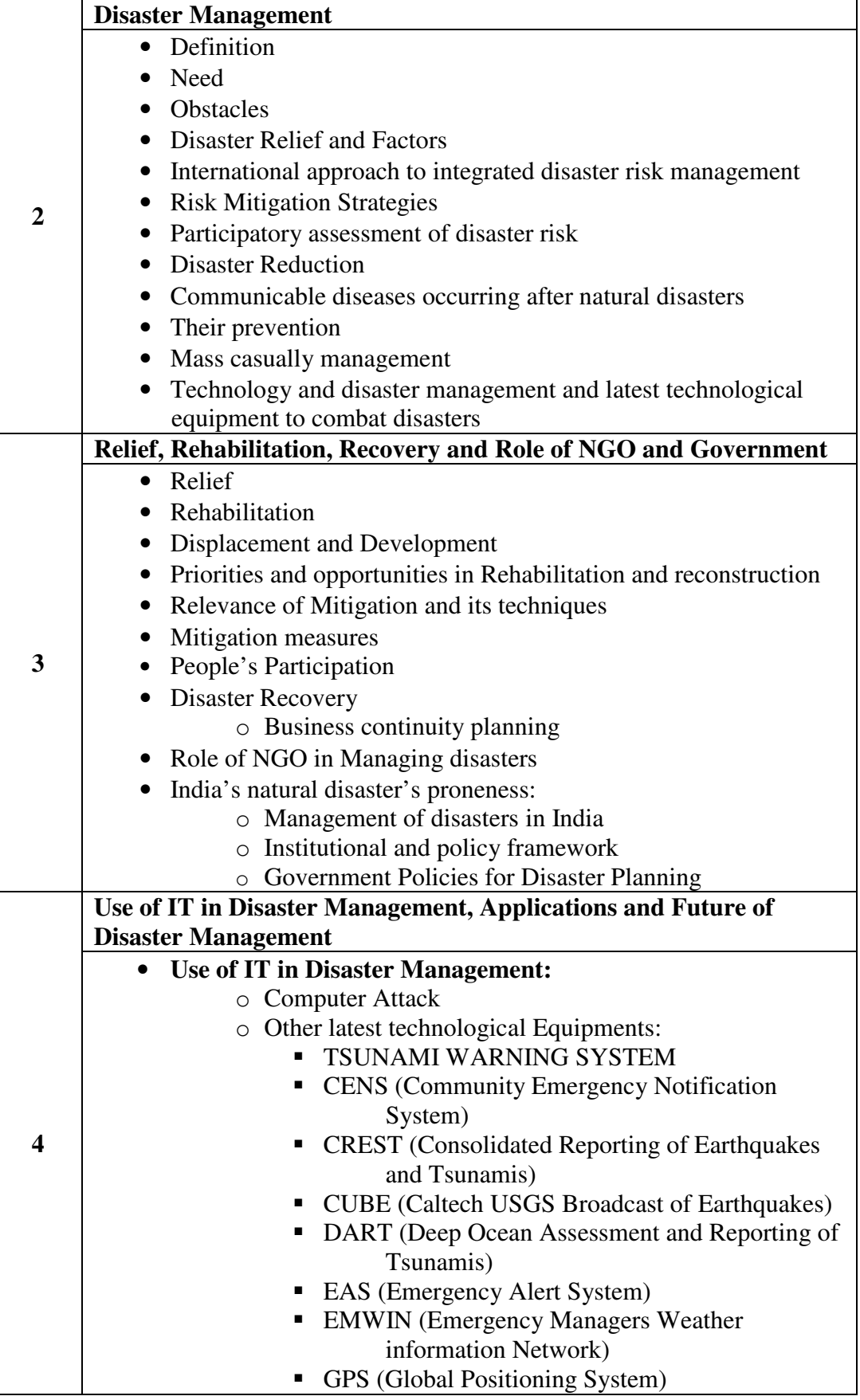

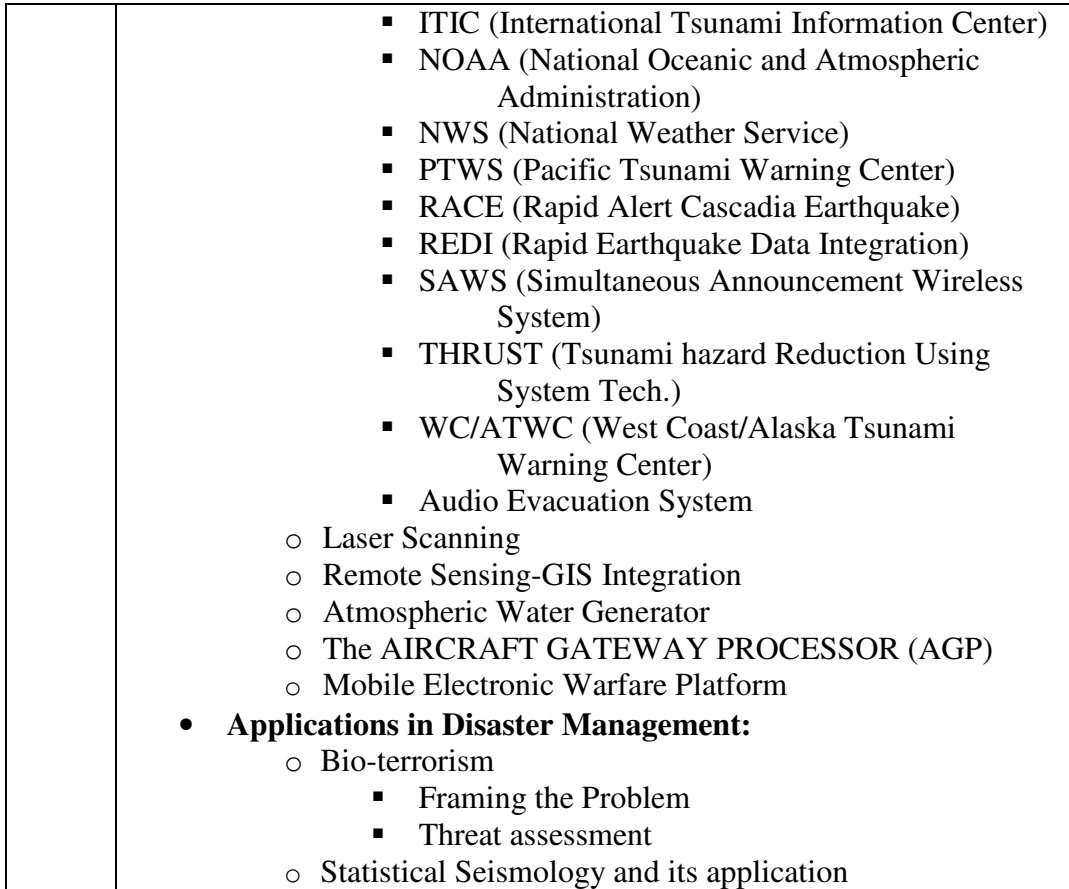

# **Textbook:** Disaster Management

Publisher: Himalaya Publishing House By M. Saravana Kumar

### **Reference Books:**

- 1.Introduction to Disaster Management Publisher: Macmillan By Satish Modh
- 2.The Disaster Recovery Handbook Publisher: PHI By Michael Wallace and Lawrence Webber
- 3.Citizen's Guide to Disaster Management Publisher: Macmillan By Satish Modh

# **Elective Course EC-202(5) History of Gujarat and its Culture**

**No. of Credits:** 2 **Theory Sessions per week:** 2 **Teaching Hours:** 20 hours

Syllabus and text book as per B.B.A Syllabus Semester III Elective Course.